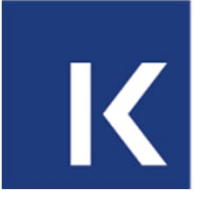

Nationale Kommission Kundeninformation Commission Information nationale à la clientèle Commissione nazionale per l'informazione alla clientela

# **Introduction VDV 453/454 V3.x**

J. Wichtermann, 28.03.2024

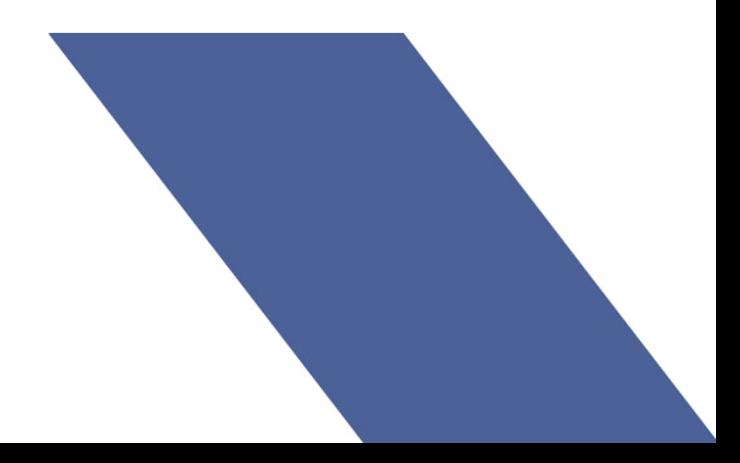

### **Table des matières**

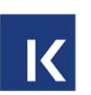

- 1. Documents à créer
- 2. Procédure sommaire
- 3. Utilisation des services
- 4. Série de caractères
- 5. Multilinguisme
- 6. Éléments obsolètes
- 7. Fonctionnalités nouvelles ou modifiées
- 8. Structures modifiées (sans formations)
- 9. Structures modifiées Formations

## **1. Documents à créer**

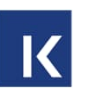

- 1. Consigner les modifications de la version 3.1 de XSD2017 dans une présentation (Lead Jürg, collaboration du groupe de travail)
	- a. Définir grossièrement les délimitations TP-Suisse
		- i. Quels sont les services pris en charge ?
		- ii. Quels services ont été regroupés ?
		- iii. Est-ce que DFI au lieu de AbbringerInfo est encore d'actualité dans les TP-Suisse ou ANS devrait-il être entièrement implémenté ?
		- iv. Changement de nom ancien/nouveau
		- v. Où le multilinguisme est-il autorisé ?
		- vi. etc.
- 2. Créer les RV pour la Norme VDV V3.1 après validation (attribuer les thèmes)
	- a. Documenter les modifications / extensions par rapport aux Normes VDV pour les TP-Suisse , de manière analogue à la version actuelle XSD2017.
	- b. Délimitation du périmètre des chapitres. Délimitation de MQTT : MQTT n'est pas pris en compte actuellement, jusqu'à ce qu'il soit clair si, comment et quand il arrivera, ceci n'est jusqu'à présent pas mentionné dans les cahiers VDV 453/454.
	- c. Documenter les conversions XSD2017 <-> 3.x
	- d. La conversion XSD2015 <-> V3.x ne sera pas documentée.
- 3. Créer un concept de migration V3.1 (tous)
- 4. Conversion 3.1 <-> SIRI (Jürg, Adrian)

### **2) Procédure sommaire**

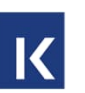

- Créer une compréhension commune par la présentation (document 1)
- Répartition des chapitres des RV au sein du groupe de travail et élaboration des RV (document 2).
- Élaboration du concept de migration (document 3)
- Conversion 3.1 <-> SIRI (document 4)
- Demander régulièrement un feedback aux fournisseurs de systèmes / CUS.

## **3. Utilisation des services VDV454 dans les TP suisses**

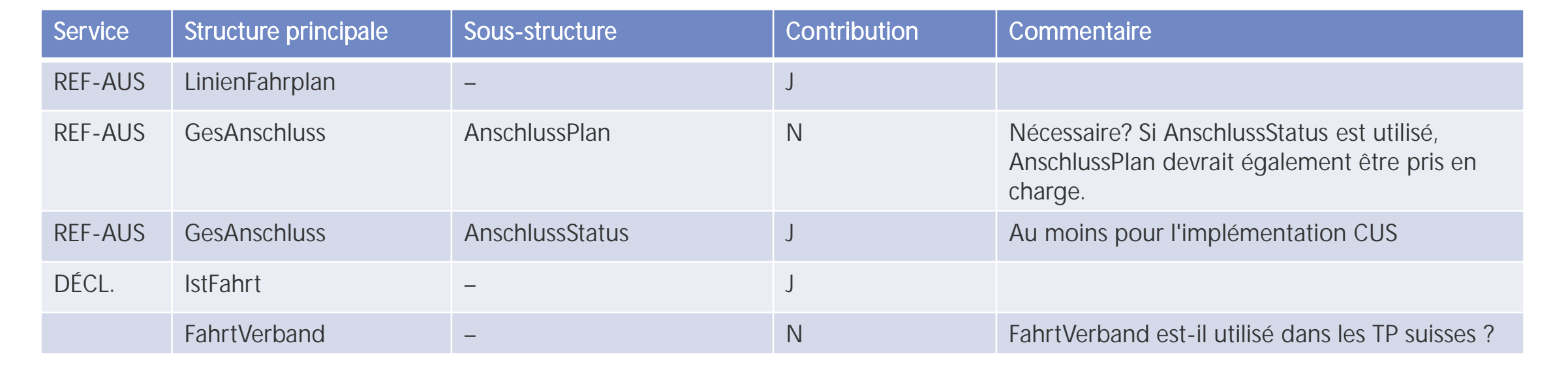

Distinction obligatoire / facultative nécessaire pour certains services ?

## **3.1 Utilisation des services VDV453 dans les TP suisses**

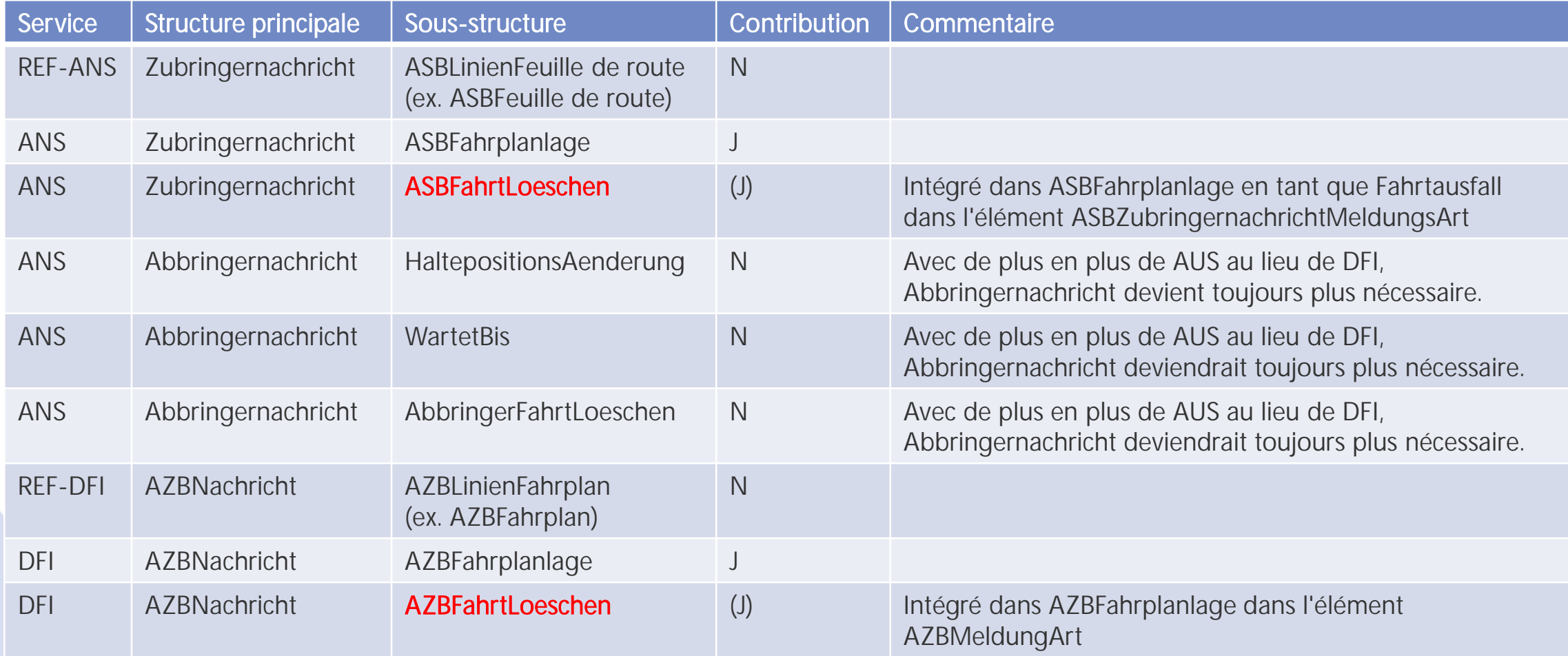

## **3.1 Utilisation des services VDV453 dans les TP suisses**

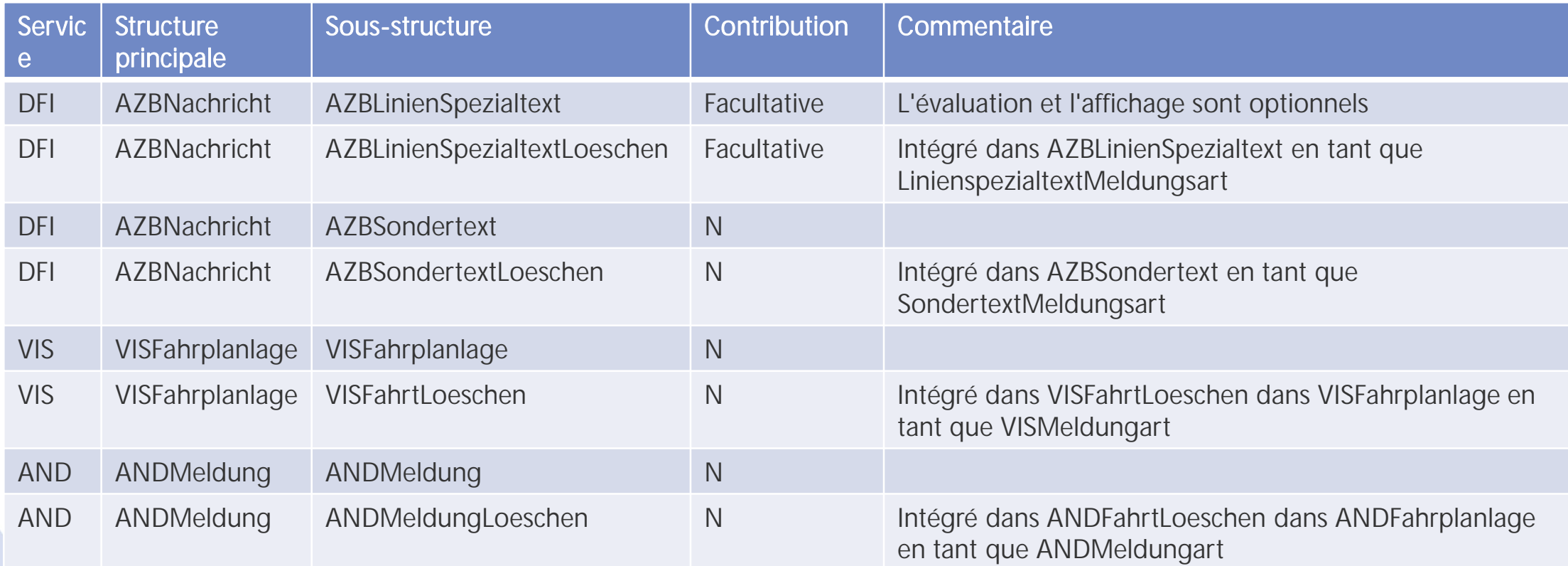

# **4. Nouveau jeu de caractères pour V3.x**

La norme ISO-8859-1 a été utilisée dans XSD2017.

Dans XSD V3.x, UTF-8 sera utilisé

> Proposition

- Limitation aux blocs Unicode latin de base (Basic Latin, U+0000 à U+007F) et latin-1, extension (Latin-1 Supplement, 0080 à 00FF)
- Ces deux blocs Unicode contiennent, en plus des lettres et des chiffres, les trémas, les accents et les caractères spéciaux (Ä, Á, À, Ã, /, :, >, etc.).
- Selon Wikipedia, ces deux blocs Unicode correspondent à l'ancienne norme ISO 8859-1 (voir [ici...\)](https://de.wikipedia.org/wiki/Unicodeblock_Basis-Lateinisch)

## **5. Multilinguisme (1)**

 $\Box$  Attribute

sUrsacheText **|**\_

**TextMitSprachCodeType** 

Sprachcode

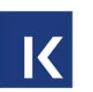

Comment le multilinguisme a-t-il été résolu :

- Le même élément peut être transmis une fois par langue ou plusieurs fois dans le cas de listes.
- 2. Le multilinguisme a été rendu possible pour presque tous les éléments de texte. Lorsque cela n'a pas de sens, cela doit être réglementé dans les RV.
- 3. Les éléments sans code de langue correspondent à la langue par défaut. Cela s'applique à toutes les langues pour lesquelles aucun élément avec le code de pays souhaité n'est disponible, par exemple, lorsqu'il y a deux éléments, l'un sans code de langue, l'autre avec *de*. Le récepteur afficherait à distance un texte en français, mais si celui-ci n'est pas disponible, il prend donc l'élément sans code de langue (langue par défaut). Le fournisseur détermine quelle langue est la langue par défaut, cela n'est pas visible dans la XSD (voir également le document VDV 453, chapitre 6.1.17).
- 4. Le point 3 facilite en même temps la conversion entre XSD2017 et XSD V3.x. car aujourd'hui, le code de langue ne peut être transmis que pour les formations.

Va encore au KI ADM

## **5. Le multilinguisme (2) : Proposition d'éléments avec multilinguisme**

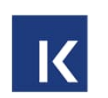

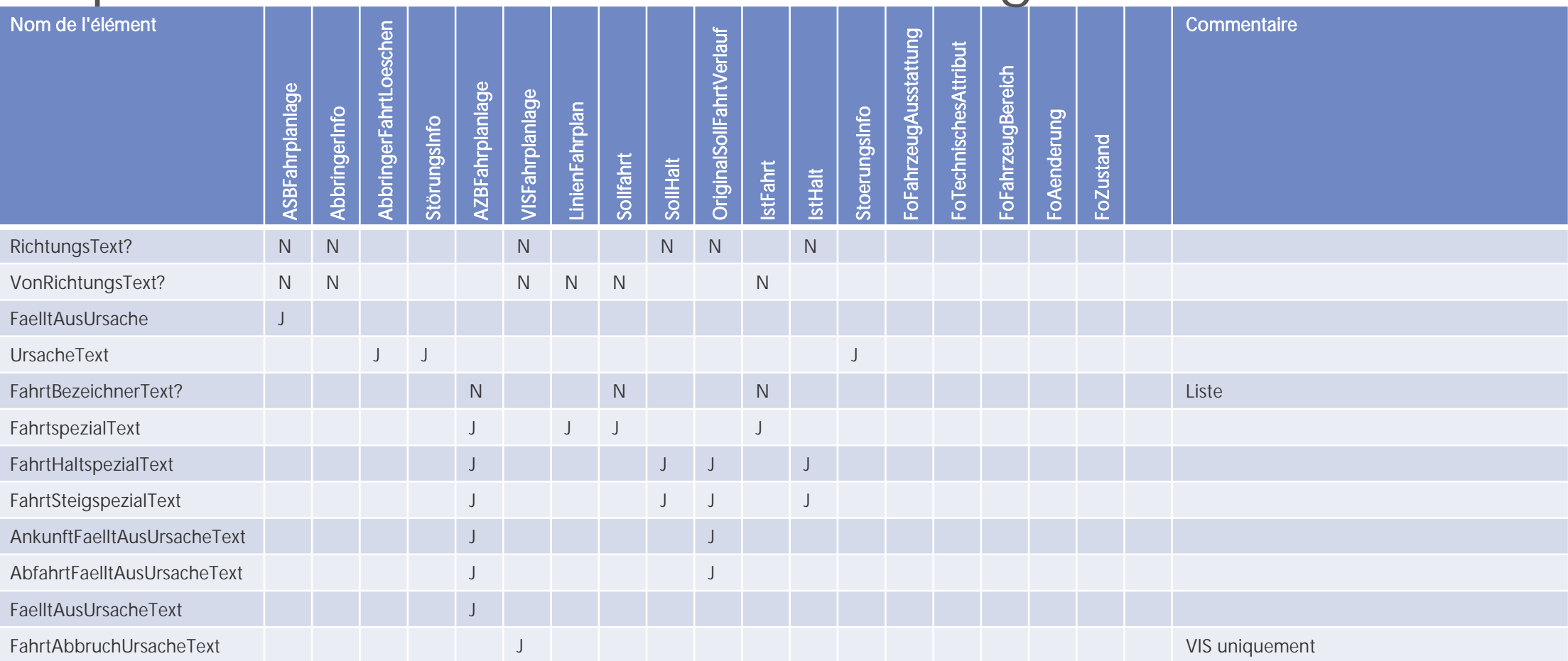

Il faut éventuellement définir pour les éléments plurilingues s'ils peuvent être transmis plusieurs fois uniquement en raison du plurilinguisme dans le TP-Suisse.

## **5. Le multilinguisme (3) : Proposition d'éléments avec multilinguisme**

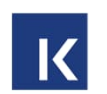

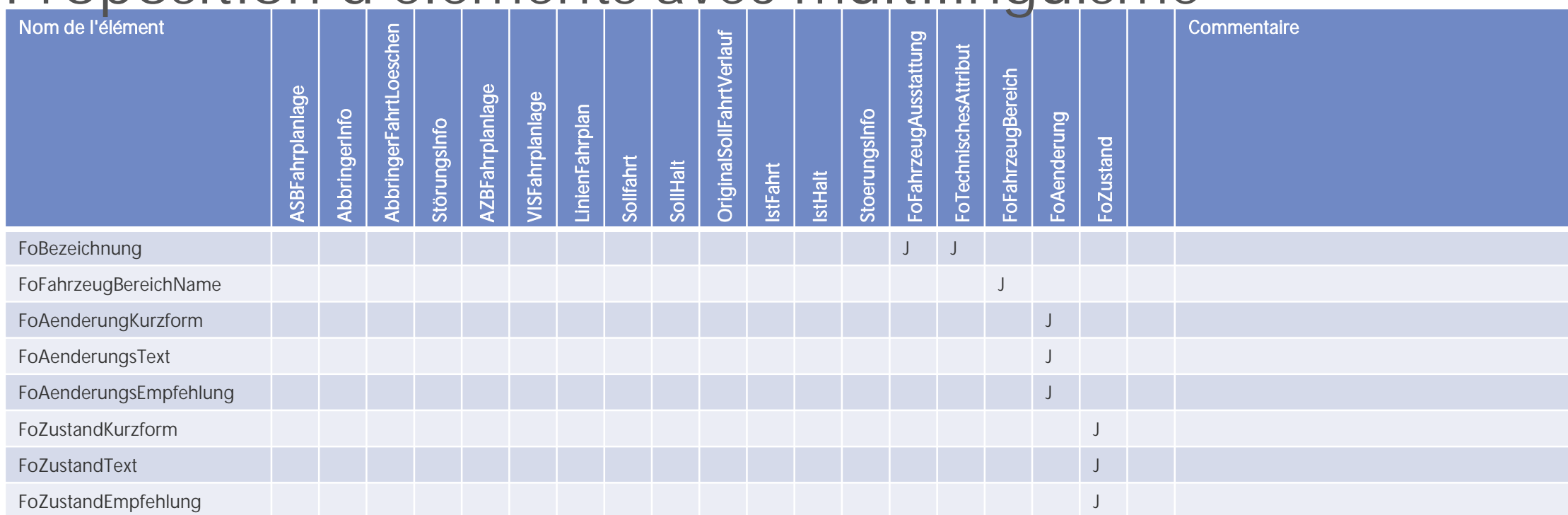

**5. Le multilinguisme (4) : Demander une décision à KI ADM**

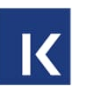

Pour VDV736, il a été décidé de toujours transmettre 4 langues.

- 1. Doit-il en être de même pour VDV453/454 ?
- 2. Quels éléments seraient concernés ?

Va à KI ADM, la décision est encore ouverte.

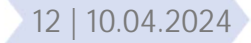

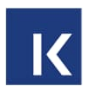

La DataVersionID doit être supprimé de la XSD V3.x.

- Cette modification ne sera plus intégrée dans la Norme VDV 453/454 V3.1, il faut donc l'ajouter dans les RV.
	- La DataVersionID ne doit plus être exploitée par le destinataire dans les TP-Suisse à partir du XSD V3.x, voir RV 453, XSD2017.

### Insérer dans RV

**6. CR ouvert au comité VDV : Clarification du comportement des Formations**

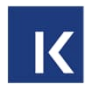

La manière dont les Formations doivent être évaluées en cas d'omission d'éléments n'a pas encore été intégrée dans les Normes 453/454 V3.x des VDV. Le comportement doit être repris temporairement du CR ou des RV XSD2017.

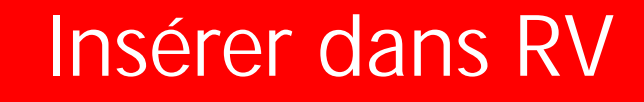

## **6. Conversion correcte des WeitereDaten (1)**

Mettre en œuvre selon Normes

Il existe une décision définitive du VDV à ce sujet, qui ne sera plus guère révisée. Il est important que tous les partenaires mettent correctement en œuvre cette fonctionnalité.

Justifications au sein de la commission VDV :

- 1. Mise en parallèle du traitement (point 5).
- 2. Ce n'est qu'après la livraison complète que les contrôles croisés peuvent être effectués correctement, par ex. FahrtBeziehung, SollAnschluss dans SollHalt, etc.

Mise en œuvre:

- 1. Avant qu'un message ne soit transmis, il est gelé, c'est-à-dire que plus rien n'y est modifié.
- 2. Le message est transmis dans son intégralité ou en partie (WeitereDaten =true).
- 3. Ce n'est qu'à la fin de la transmission (WeitereDaten =false) que le message est traité du côté du destinataire.
- 4. Dans la mesure du possible, les informations qui vont de pair sont envoyées dans un seul et même message.
- 5. Pour une course, un message transmet au maximum une information éventuellement condensée.

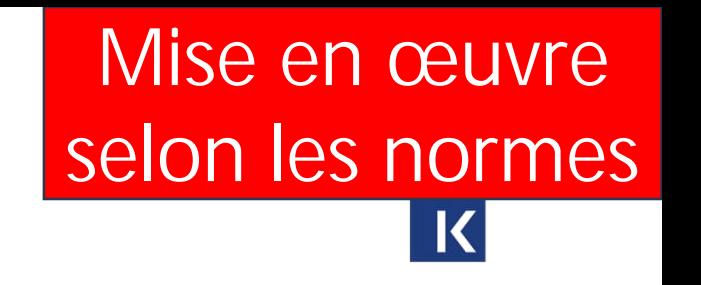

## **6. Conversion correcte des WeitereDaten(2)**

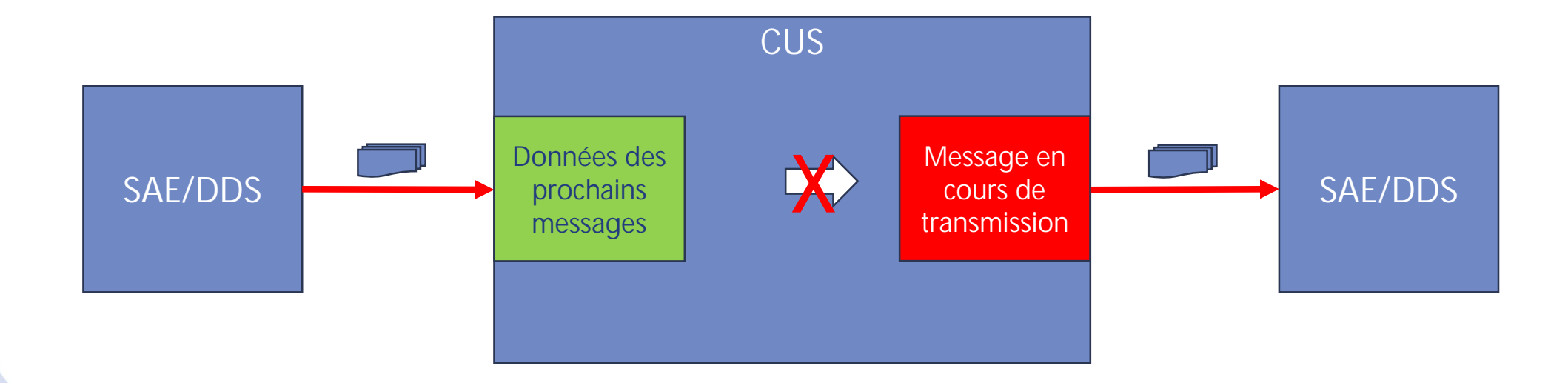

- Dès le début de la transmission, le message ne peut plus être modifié dans la transmission.
- Le destinataire (systèmes d'information) ne démarre le traitement qu'après la transmission complète du message (de tous les paquets).
- 16 | 10.04.2024

# **7. Fonctionnalité nouvelle/modifiée : Plusieurs Zeitfenster (1)**

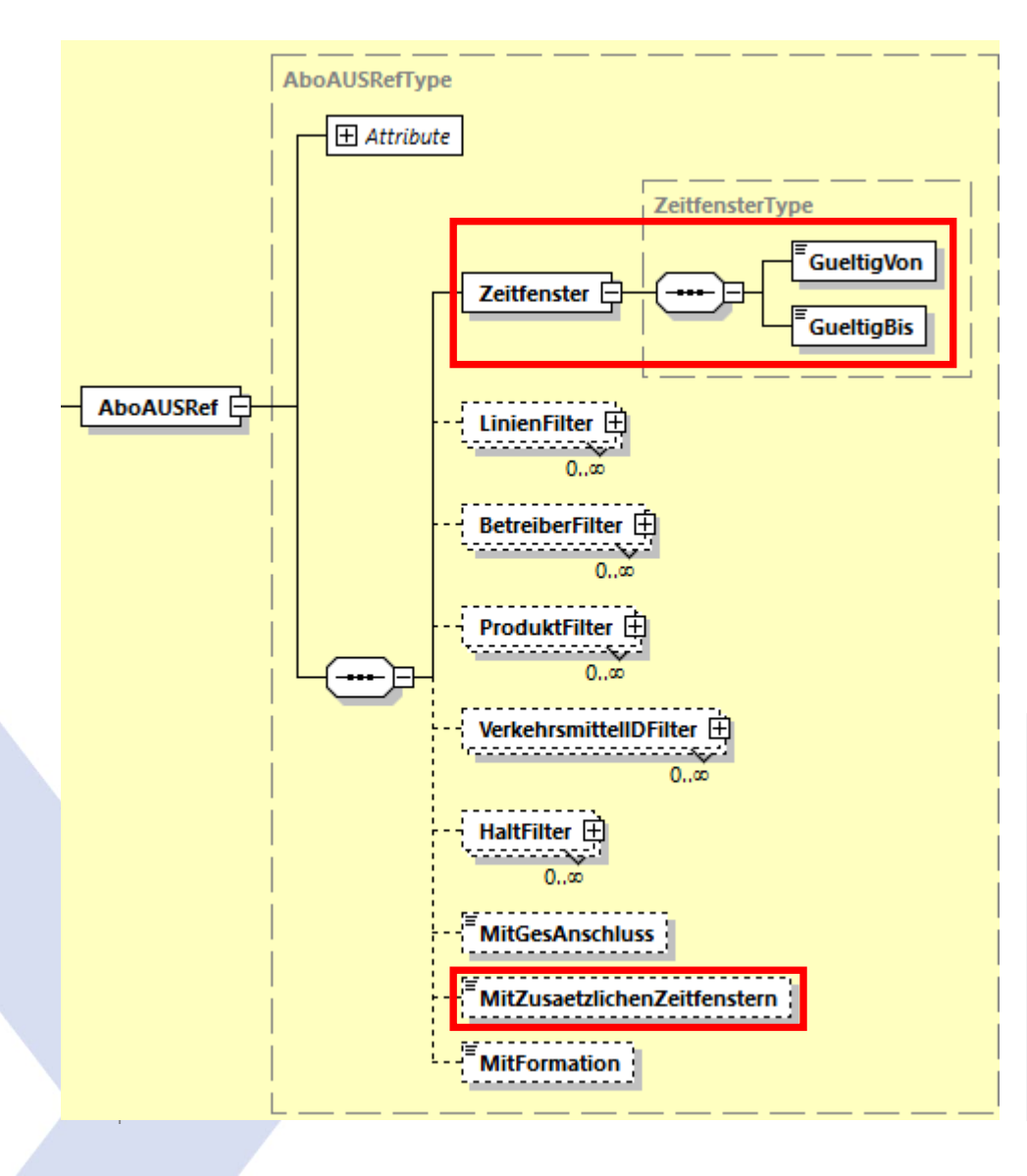

- 1. Avec l'élément "MitZusaetzlichenZeitfenster", il est possible de s'abonner à des Zeitfenster Dispo supplémentaires en plus de la "Zeitfenster" pour les prochains jours.
- 2. Il n'est pas possible de s'abonner à une Zeitfenster définie pour ces Zeitfenster Dispo supplémentaires.
- 3. Désormais, l'abonnement REF-AUS doit être laissé ouvert après la première livraison de données. Ce point doit encore être clarifié au sein de TP-Suisse.

• Zeitfenster : Oui, avec une Zeitfenster d'organisation jusqu'à ce que tout le monde soit à la V3.x. • Horaires Dispo (avec MitZusaetzlichenZeitfenstern) : Oui.

## **7. Fonctionnalité nouvelle/modifiée : Plusieurs Zeitfenster (2)**

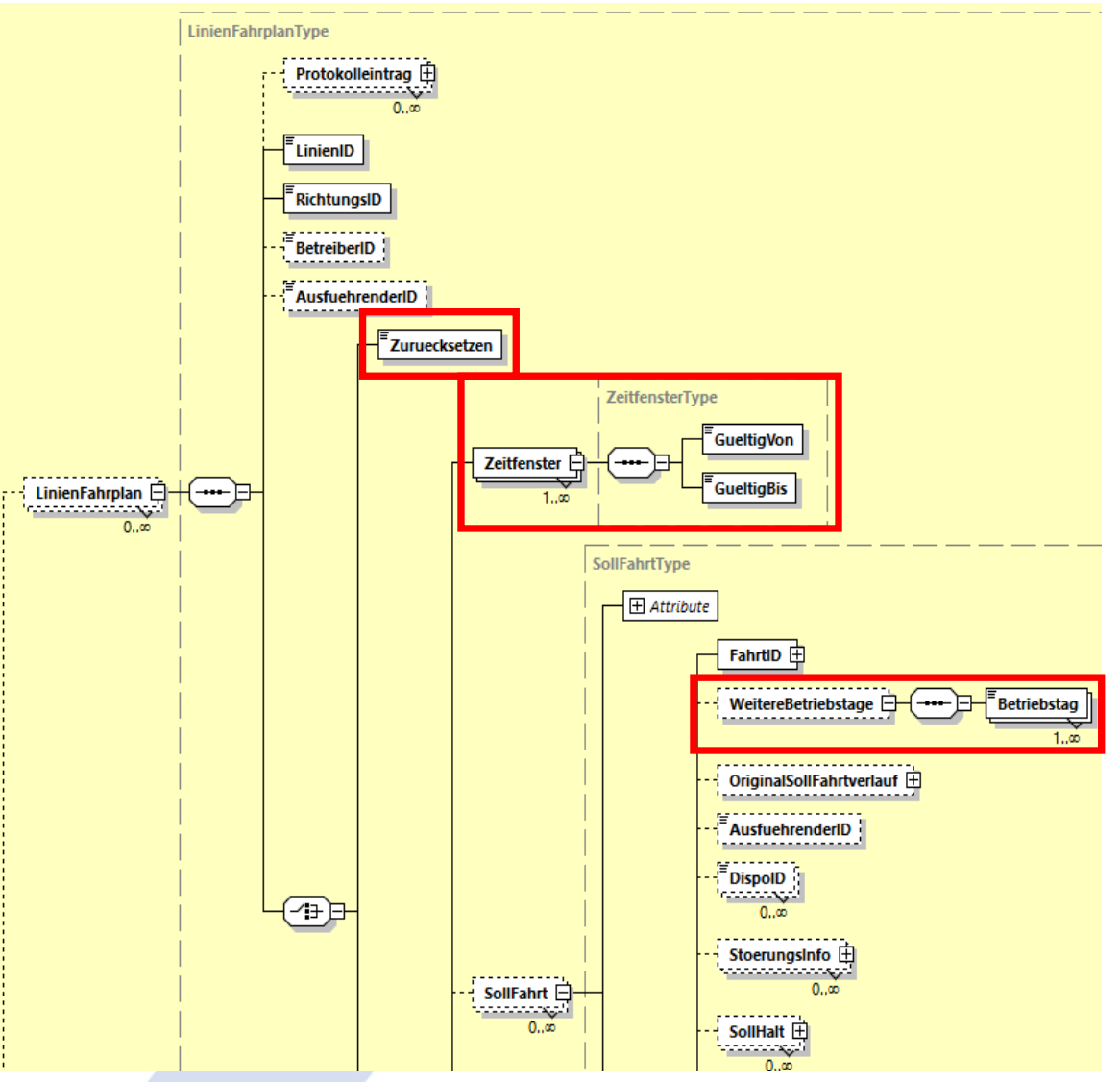

### Zeitfenster

- 1. Le serveur fournit la Zeitfenster commandée et la confirme dans l'élément "Zeitfenster". Si celle-ci ne peut pas être livrée dans son intégralité, la Zeitfenster souscrite est réduite à celle livrée.
- 2. De plus, il est possible de transmettre des plages horaires pour des trajets planifiés, même loin dans le futur, dans le "LinienFahplan" défini.

### Réinitialisation de l'horaire périodique

3. Si seul "Zuruecksetzen" est fourni, le système d'information remet les données REF-AUS déjà fournies pour le LinienFahrplan à l'horaire périodique.

### Betriebstage subséquents :

4. Si une course circule de manière identique sur plusieurs Betriebstage, la SollFahrt ne doit être fournie qu'une seule fois. L'élément "WeitereBetriebstage" indique les Betriebstage durant lesquels ces courses sont effectuées. La "Zeitfenster" doit être définie en conséquence. En outre, les courses après minuit et les changements d'heure, etc. doivent être pris en compte, voir les chapitres correspondants dans la Norme VDV 454.

### LinienFahrplan complets:

5. Il faut toujours fournir des LinienFahrplan complets pour toutes les "Zeitfenster", même en cas d'application de Betriebstage supplémentaires.

Remarque : Les abonnements REF-AUS ne sont plus conclus après la livraison, conformément au texte de la VDV.

> Zeitfenster : Oui, avec des consignes d'organisation jusqu'à ce que tout le monde soit à la V3.x Réinitialiser: Oui Fahrplan Dispo : Oui.

## **7. Fonctionnalité nouvelle/modifiée : Plusieurs Zeitfenster (3)**

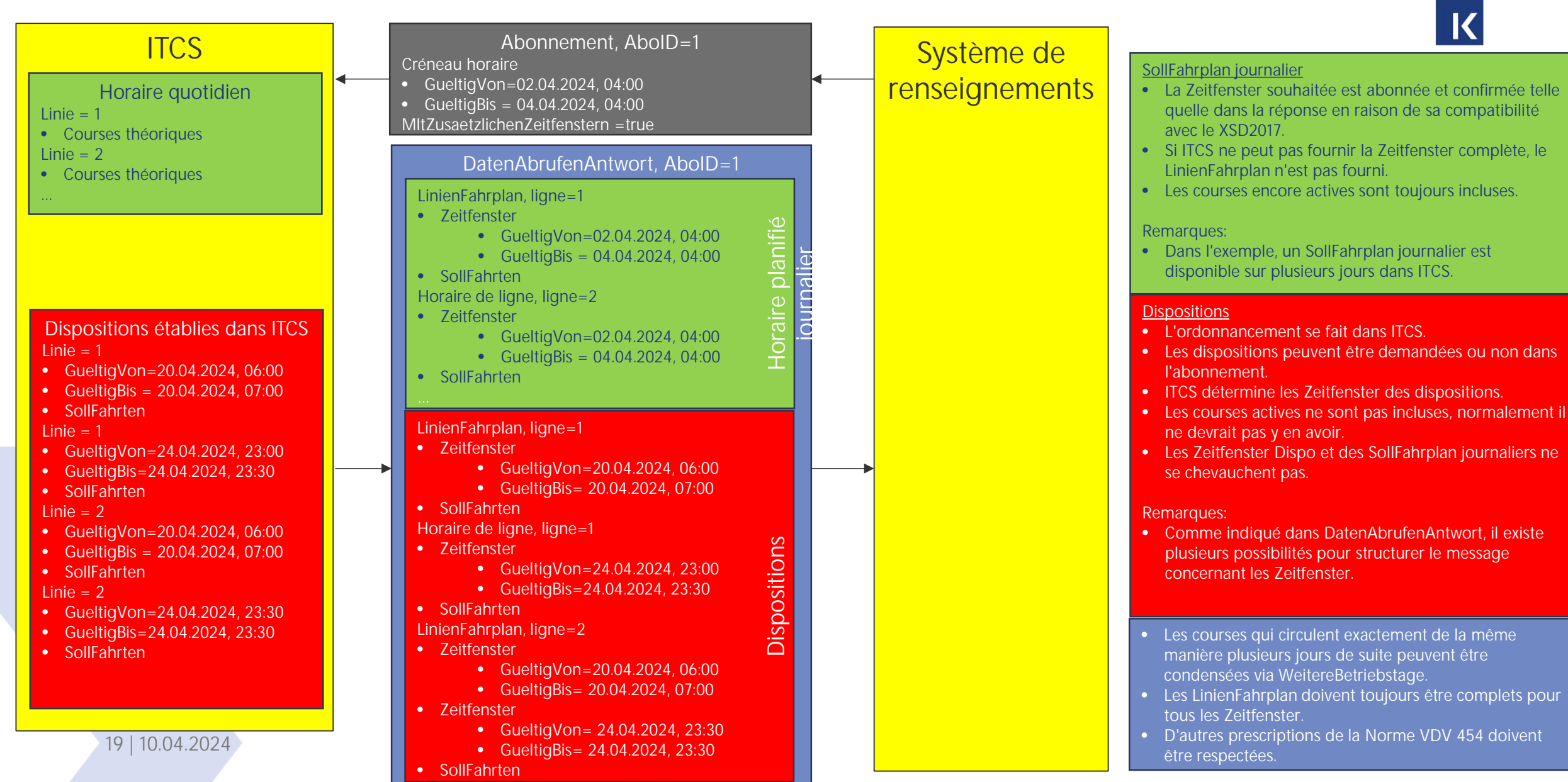

## **7. Fonctionnalité nouvelle/modifiée : Plusieurs Zeitfenster (4)**

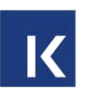

De manière générale:

- L'abonnement REF-AUS reste ouvert après la livraison des données.
- $\triangleright$  Les périodes de blocage, comme dans CUS, ne sont plus autorisées.

### Réinitialiser :

- $\triangleright$  A partir de la version V3.x, la réinitialisation des LinienFahrplan est prise en charge.
- La réinitialisation n'existe pas dans XSD2017. Le LinienFahrplan ne peut donc pas être réinitialisé sur l'horaire périodique dans XSD2017. Une conversion vers XSD2017 n'est pas possible

### Zeitfenster par défaut :

- Pour des raisons de compatibilité, la Zeitfenster standard est réglée dans les TP-Suisse, comme dans la XSD2017, par un accord organisationnel sur l'ensemble de la chaîne de livraison.
- Dans la V3.x, la Zeitfenster livrée doit toujours être fournie dans la structure, conformément à l'accord organisationnel. Cette Zeitfenster correspond toujours à celle de la commande d'abonnement et ne doit pas être modifié !

### Zeitfenster Dispo :

- Les données Dispo sont utilisées dans les TP-Suisse. La Zeitfenster pour les données Dispo respectives est toujours fournie dans la structure.
- Le fournisseur détermine les Zeitfenster pour les données Dispo.
- Les données Dispo ne peuvent pas être converties en XSD2017.

# **7. Fonctionnalité nouvelle/modifiée : Plusieurs Zeitfenster (5)**

WeitereBetriebstage :

- L'utilisation de l'élément "WeitereBetriebstage" permet de réduire la quantité de données transmises. Si une course circule sur plusieurs Betriebstage, celle-ci n'est transmise qu'une seule fois avec indication des autres Betriebstage.
- L'envoi de données avec "WeitereBetriebstage" est facultatif, les destinataires doivent pouvoir s'en servir.
- Avec la "transmission optimisée de l'horaire" (voir CR ultérieur), les modifications de l'horaire pour le Betriebstag en cours et les Betriebstage suivants doivent être transmises immédiatement, la quantité de données va donc augmenter. L'application de "WeitereBetriebstage" permet d'éviter une trop grande expansion du volume de données.

Il est recommandé de mettre en œuvre les extensions suivantes dans la V3.x conformément à cette description :

- 1. Zeitfenster pour le Betriebstag en cours selon l'accord organisationnel.
- 2. Zeitfenster supplémentaires ("MitZusaetzlichenZeitfenstern") pour les horaires Dispo.
- 3. Réinitialiser le LinienFahrplan.
- 4. Optimisation des données par l'utilisation de Betriebstage supplémentaires .

En attente de KI ADM, la décision est encore ouverte.

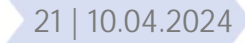

**7. Fonctionnalité nouvelle/modifiée : Plusieurs Zeitfenster (6) Vision à long terme si tout le monde est à la V3.x**

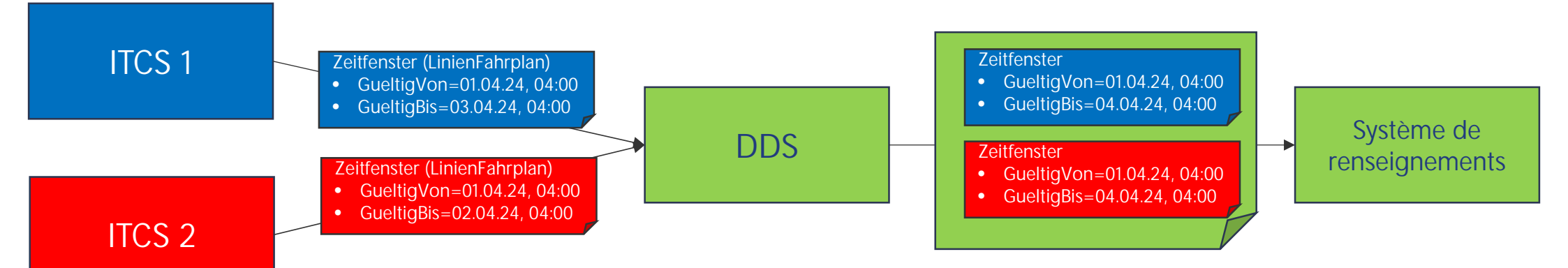

- 1. DDS s'abonne à trois jours auprès de ITCS 1 et de ITCS 2 et reçoit deux jours de ITCS 1 et un jour de ITCS 2.
- 2. Le système de renseignements s'abonne à trois jours auprès de la DDS et reçoit deux jours de ITCS 1 et un jour de ITCS 2.
- 3. Toutes les Zeitfenster doivent être confirmées par le fournisseur pour chaque LinienFahrplan, ce qui n'est pas le cas dans XSD2017. Lors de la conversation de XSD2017 vers V3.x, le DDS doit toujours ajouter une Zeitfenster pour la livraison.
- 1. Si le DDS commande toujours la plus grande Zeitfenster possible, la quantité de données augmentera.
- 2. La question se pose alors de savoir si les Zeitfenster des différentes livraisons doivent être limités pour les ITCS et si les données doivent être réparties sur plusieurs livraisons. Le Betriebstag le plus proche est livré en premier, les jours suivants un peu plus tard au cours du Betriebstag.

### **7. Fonctionnalité nouvelle/modifiée : Plusieurs Zeitfenster (7): Détermination des Zeitfenster pour la conversion XSD2017 -> V3.x**

Il existe les possibilités suivantes pour la conversion :

- 1. La Zeitfenster de la XSD2017 est transmise dans la Zeitfenster dans la V3.x. La Zeitfenster doit être reprise de l'accord organisationnel ou de l'abonnement fourni.
- 2. La Zeitfenster transmise est comparée à l'horaire périodique.

Alternativement, dans la XSD2017, la Zeitfenster pourrait être déclarée obligatoire dans la confirmation (DatenGueltigAb / Bis). Mais il faudrait alors l'évaluer en conséquence. Cela permettrait d'autoriser la fonctionnalité (par ex. réduction de la Zeitfenster par le fournisseur) dès le début de l'introduction.

Remarques:

- 1. Les Zeitfenster Dispo ne peuvent pas être converties en XSD2017.
- 2. La Zeitfenster activée à partir d'une livraison avec XSD2017 n'est aujourd'hui ni livrée ni exploitée dans TP-Suisse. Une transmission et une évaluation obligatoires a posteriori seraient coûteuses et ne doivent donc pas être modifiées dans la mesure du possible.
- 3. MitBereitsAktivenFahrten n'existe plus dans la V3.x, il faut toujours prendre la valeur de "true" pour la livraison standard. Dans les RV 454, MitBereitsAktivenFahrten =true est déjà obligatoire, ce qui simplifie la conversion.

### **7. Fonctionnalité nouvelle/modifiée : Plusieurs Zeitfenster (8) Conversion de la Zeitfenster de V3.x à XSD2017.**

Il existe les possibilités suivantes pour la conversion :

- 1. La Zeitfenster commandée dans XSD2017 correspond à celle de la V3.x. Les données relatives à la Zeitfenster transmise peuvent être transmises sans modification. La Zeitfenster elle-même n'est pas convertie et n'est pas transmise, comme c'était le cas jusqu'à présent.
- 2. La Zeitfenster commandée dans XSD2017 est plus grande que dans la V3.x, le LinienFahrplan est incomplet, les données de la V3.x ne peuvent pas être converties et livrées.
	- a) Si une Zeitfenster dans la V3.x est divisée en plusieurs Zeitfenster plus petites, celles-ci seront probablement envoyées à des moments différents. Les rassembler et établir une livraison pour l'ensemble de la Zeitfenster à partir de la XSD2017 risque d'être difficile et le moment de la transmission trop tardif. Il faudrait pour l'instant renoncer à la répartition en plusieurs Zeitfenster dans la V3.x.
- 3. La Zeitfenster commandée dans XSD2017 est plus petite que dans la V3.x, les données de la V3.x doivent être adaptées à la Zeitfenster de XSD2017.

Alternativement, dans la XSD2017, la Zeitfenster pourrait être déclarée obligatoire dans la confirmation (DatenGueltigAb / Bis). Mais il faudrait alors l'évaluer en conséquence. Cela permettrait d'autoriser la fonctionnalité (par ex. réduction de la Zeitfenster par le fournisseur) dès le début de l'introduction et de convertir la Zeitfenster dans le cadre de la Confirmation.

### Remarques:

- 1. Les Zeitfenster Dispo ne peuvent pas être converties en XSD2017.
- 2. La Zeitfenster activée à partir d'une livraison avec XSD2017 n'est aujourd'hui ni livrée ni exploitée dans TP-Suisse. Une transmission et une évaluation obligatoires a posteriori seraient coûteuses et ne doivent donc pas être modifiées dans la mesure du possible.
- MitBereitsAktivenFahrten n'existe plus dans la V3.x, il faut toujours prendre la valeur de "true" pour la livraison standard. Dans les RV 454, MitBereitsAktivenFahrten = true est déjà obligatoire, ce qui simplifie la conversion.

### **7. Transmission avec WeitereBetriebstage (1) : Zeitfenster du Betriebstag +0 à +3 (Betriebstag ≠jour calendaire)**

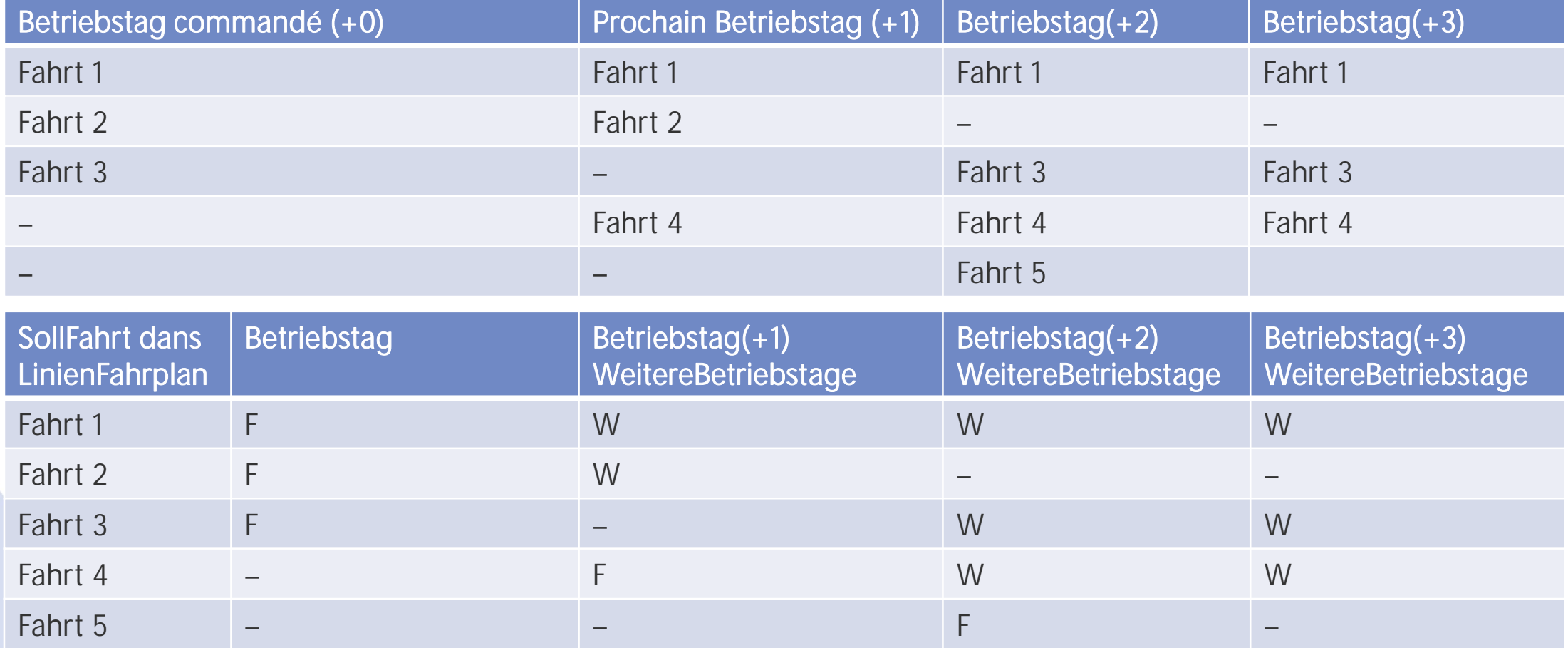

Au lieu de 13 courses, seules 5 d'entre eux sont transmises avec les Betriebstag correspondants.

25 | 10.04.2024

F=La course est transmise dans son intégralité, y compris le Betriebstag dans la FahrtID W=Sous WeitereBetriebstage, on note également quand la course est effectuée.

## **7. Plusieurs Zeitfenster (2) : Zeitfenster Dispo 1, Les courses 1 à 5 circulent différemment sur ces Betriebstage.**

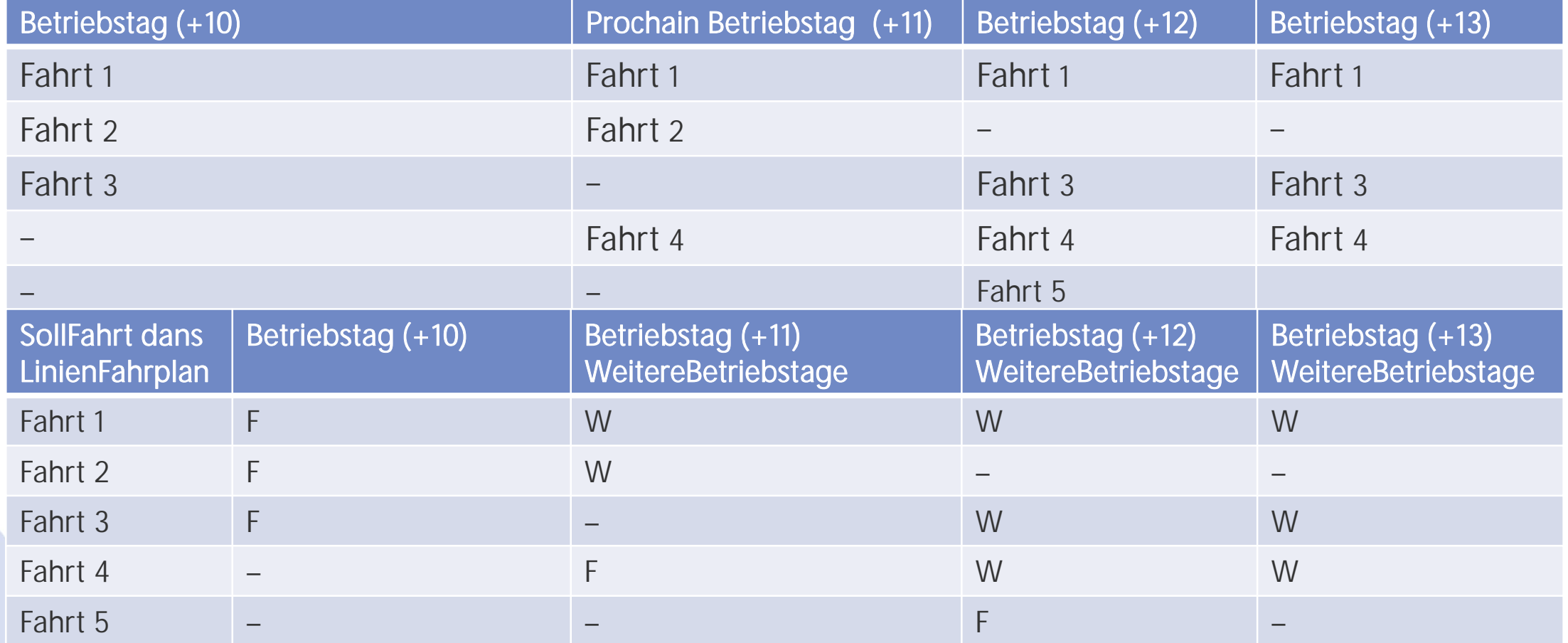

Au lieu de 13 courses, seules 5 d'entre elles sont transmises avec les Betriebstage correspondants.

26 | 10.04.2024

F = La course est transmise dans son intégralité, y compris le Betriebstag dans l'ID du trajet W= Sous WeitereBetriebstage, on note les autres jours de circulation de la course.

### **7. Plusieurs Zeitfenster (3) : Zeitfenster abonné du**  $|K|$ **Betriebstag +0 à +1 et Zeitfenster Dispo de +10 à +11**

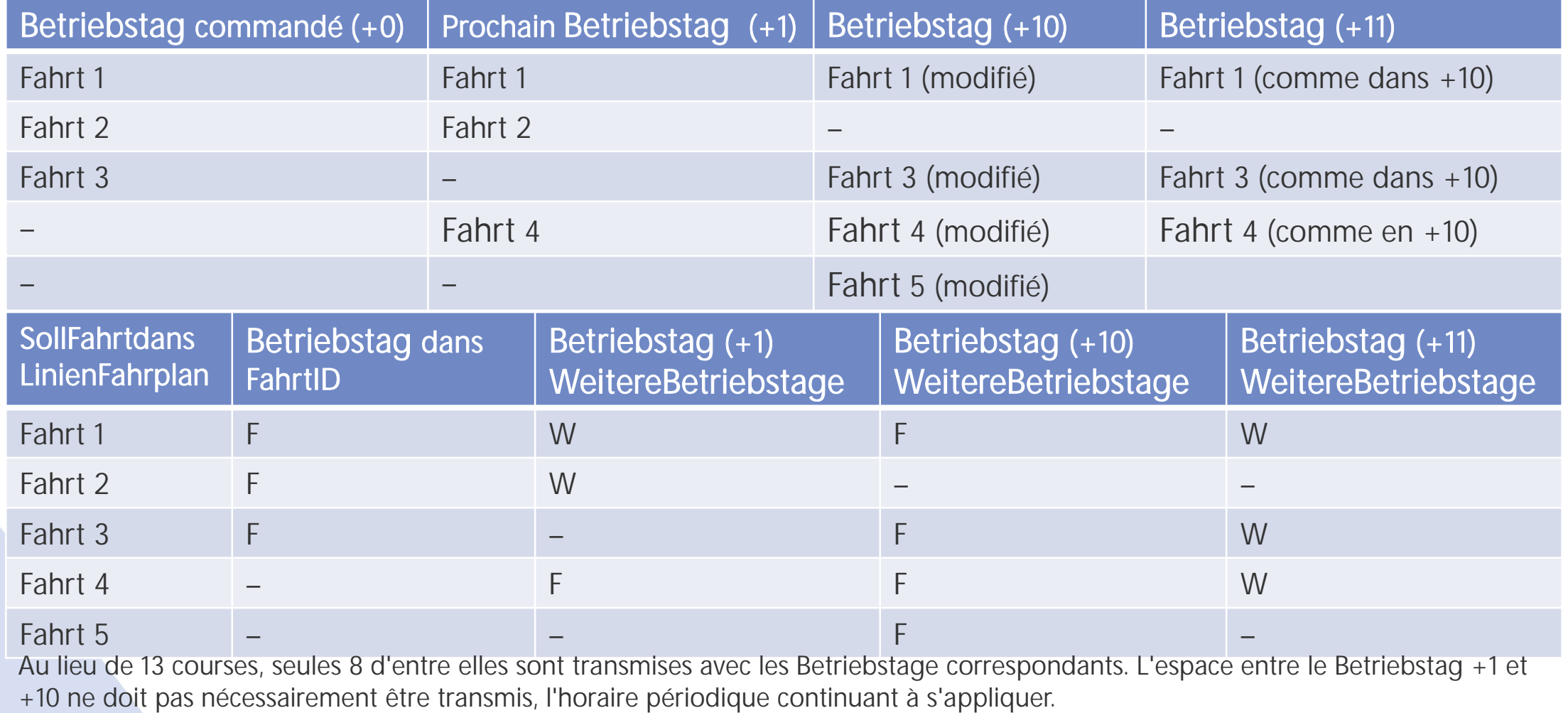

27 | 10.04.2024

F=La course est transmise dans son intégralité, y compris le Betriebstag dans l'ID du trajet W=Sous WeitereBetriebstage, on note également quand la course est effectuée.

## **7. Fonctionnalité nouvelle/modifiée : OriginalSollFahrtverlauf (1) : REF-AUS**

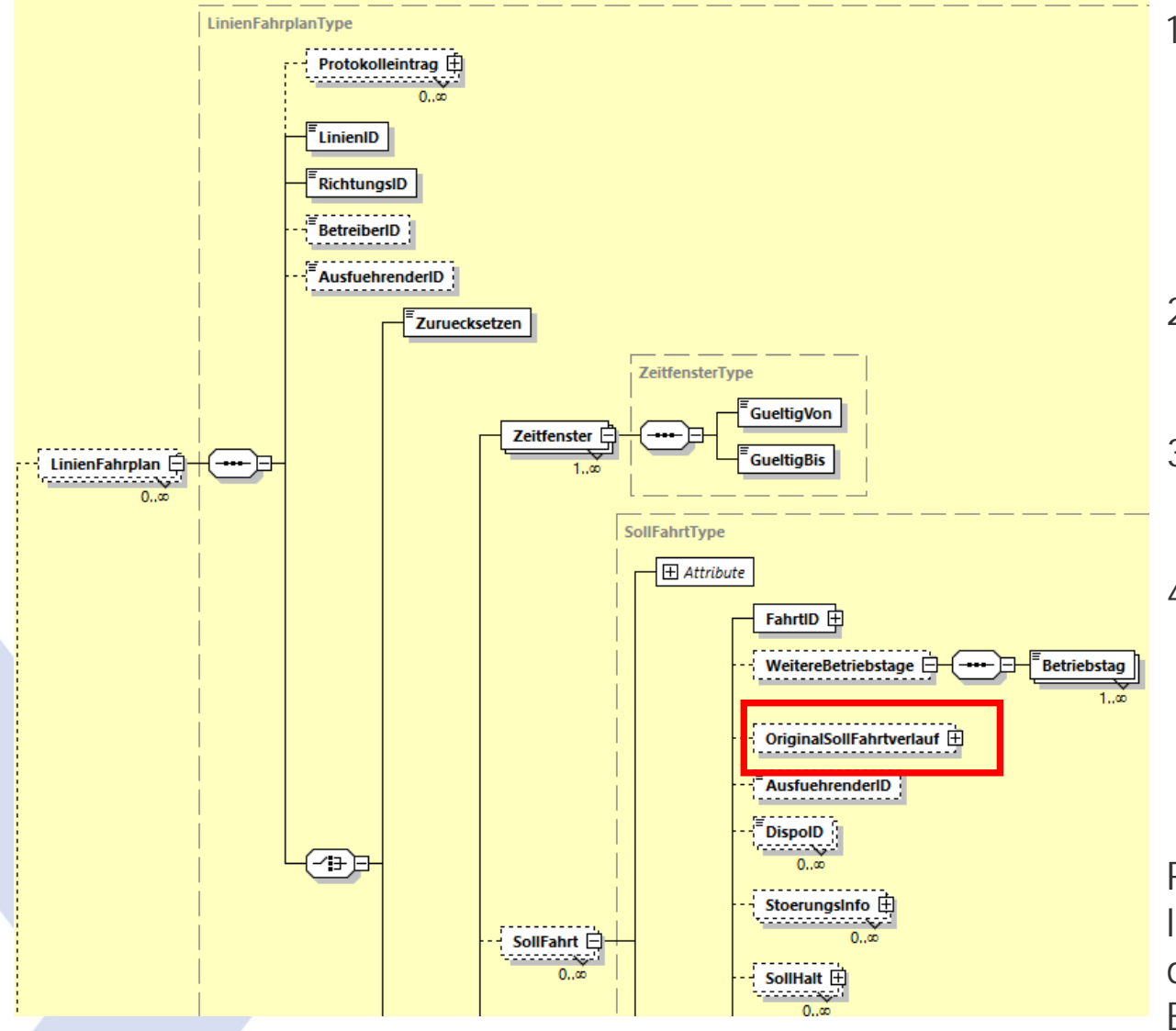

### Mettre en œuvre OriginalSollFahrtverlauf : Oui, en option

- La course originale peut être indiquée dans l'élément "OriginalSollFahrverlauf" (course de consigne originale). En cas d'écarts importants, cela simplifie le matching avec les SollDaten jusqu'à ce qu'une FahrtID / (SJYID), y compris le matching, soit introduite.
- 2. Cet élément peut également être utilisé pour déterminer les arrêts supprimés, par exemple pour les courses de service.
- 3. La structure correspond à la première SollFahrt transmise via VDV454 et ne doit plus être modifiée par la suite.
- 4. Norme VDV : Peut être envoyé avec les SollFahrten planifiées afin que celles-ci puissent mieux être attribuées aux SollFahrten de l'horaire périodique, qui sont connues du système de calcul d'itinéraires (voir aussi 5.1.4 ).

Remarque: Désormais, l'abonnement REF-AUS est laissé ouvert après la transmission. Une course peut donc être transmise plusieurs fois durant le même Betriebstag.

### **Folie 28**

**M(0** Je ne comprends pas pourquoi le REF-AUS doit rester ouvert si les modifications doivent être transmises avec OFF. Michel Roland (IT-PTR-CEN1-BDE6; 2024-03-20T12:47:18.526

**WJ(PCB0 0** [@Michel Roland (IT-PTR-CEN1-BDE6)] C'est ce qui est prévu dans la version V3.x. Cela permet

1. la limitation de la fenêtre de temps commandée avec des livraisons ultérieures

2. les changements d'horaires à court terme peuvent également être communiqués via REF-AUS, il n'est pas nécessaire de procéder ainsi.

3. réinitialisation des horaires de ligne.

4. une réglementation uniforme pour les créneaux horaires standard et dispo

#### 5. etc.

Wichtermann Jürg (IT-PTR-CEN2-B; 2024-03-28T09:56:38.798

## **7. Fonctionnalité nouvelle/modifiée : OriginalSollFahrtverlauf (2) : AUS**

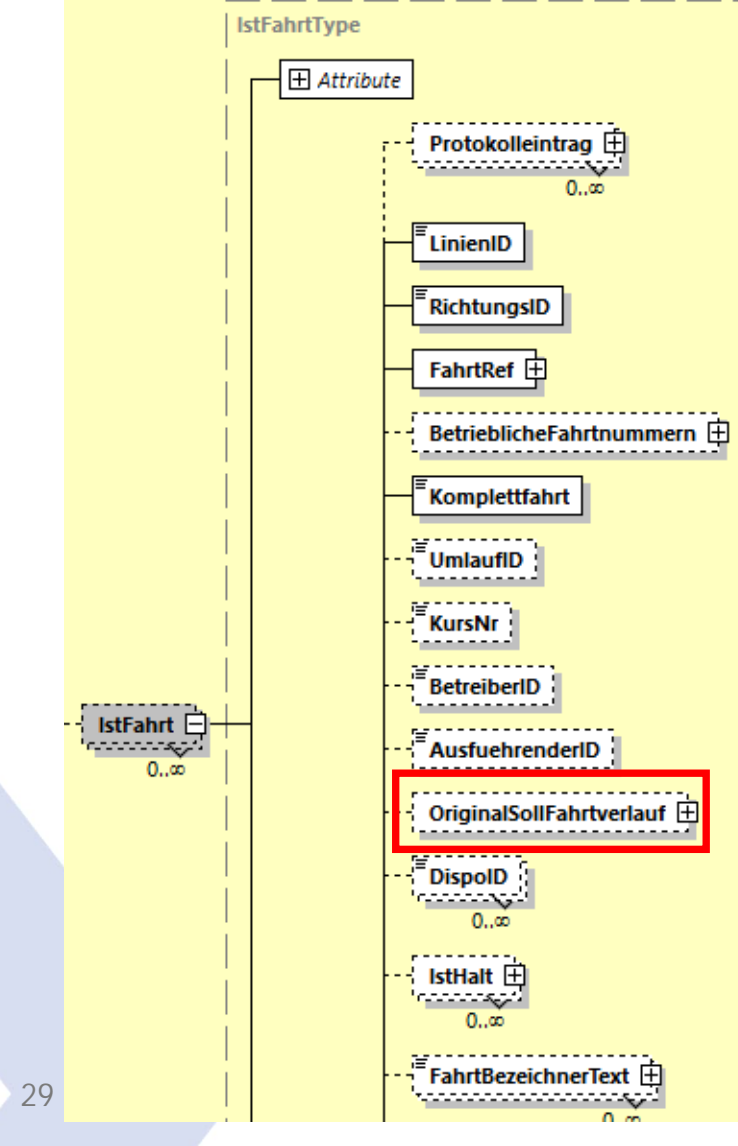

### Mettre en œuvre OriginalSollFahrtverlauf : Oui, en option

- La course originale peut être indiquée dans l'élément "OriginalSollFahrverlauf" (course de consigne originale). En cas d'écarts importants, cela simplifie le matching avec les SollDaten jusqu'à ce qu'une FahrtID / (SJYID), y compris le matching, soit introduite.
- 2. Cet élément peut également être utilisé pour déterminer les arrêts supprimés, par exemple pour les courses de service.
- 3. La structure correspond à la première SollFahrt transmise via VDV454 et ne doit plus être modifiée par la suite.
- 4. Norme VDV : Peut être envoyé avec les SollFahrten planifiées afin que celles-ci puissent mieux être attribuées aux SollFahrten de l'horaire périodique, qui sont connues du système de calcul d'itinéraires (voir aussi 5.1.4 ).

## **7. Effacement intégré dans AZBFahrplanlage**

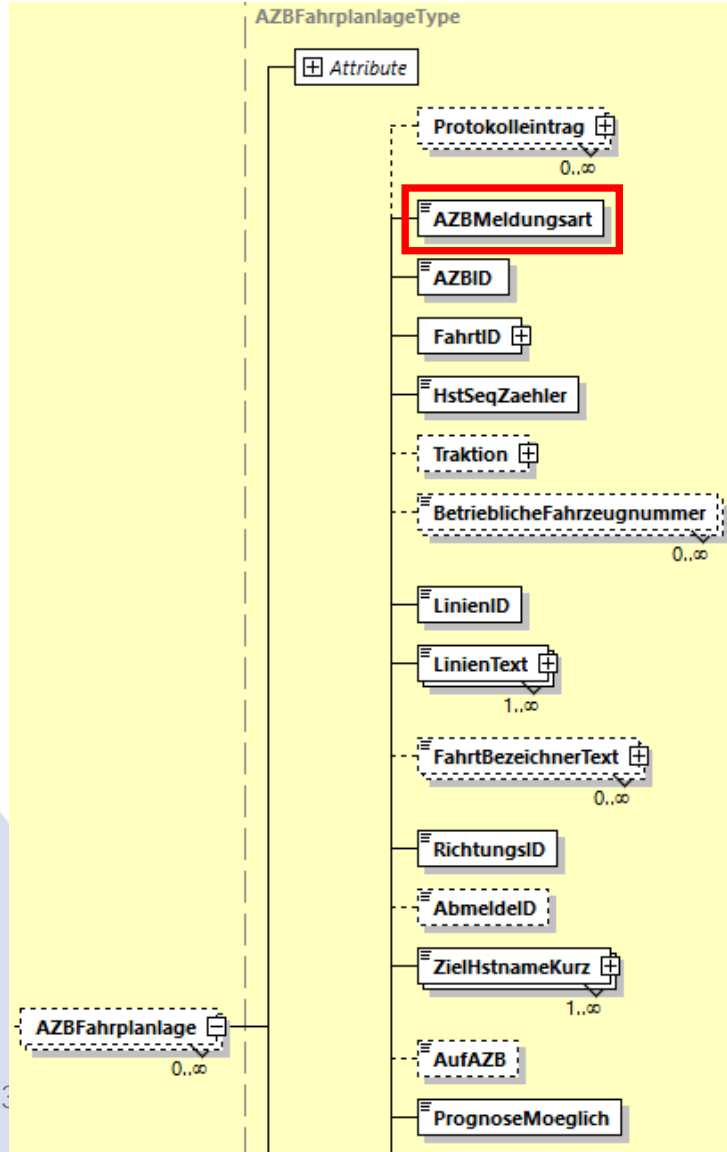

Pourquoi l'effacement a-t-il été intégré dans la Fahrplanlage :

1. Les deux structures étaient généralement identiques, à l'exception de la Ursache (cause).

Doit être mis

en œuvre !

2. Les structures de suppression n'ont très souvent pas été mises à jour lors du développement, et il n'était en outre pas clair de savoir ce qui devait être transmis dans ces structures.

Les valeurs suivantes peuvent être transmises dans l'élément AZBMeldungsart :

- Fahrplanlage : Messages concernant le trajet à un arrêt
- 2. Ausfall : Trajet annulé à cet arrêt
- 3. BereichVerlassen : Événement de départ à l'arrêt, effacement sur l'indicateur.

## **7) Suppression intégrée dans l'ASBFahrplanlage**

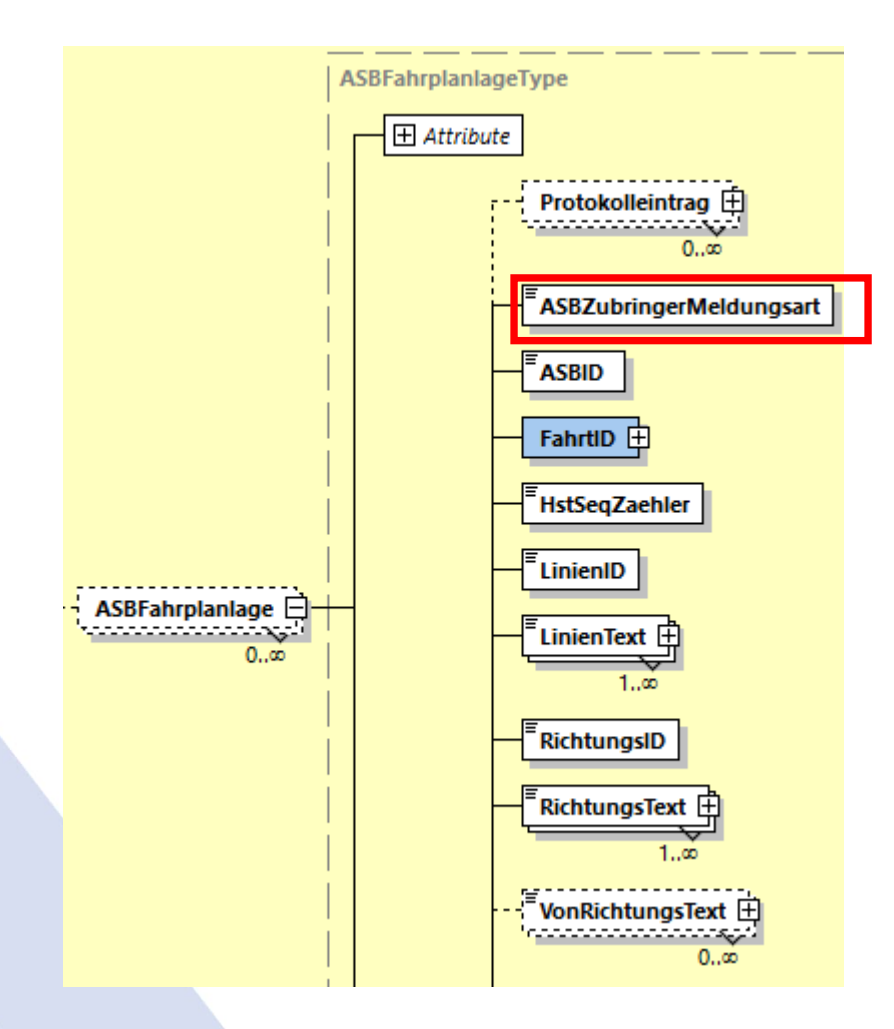

Pourquoi l'effacement a-t-il été intégré dans la Fahrplanlage :

Doit être mis

K

en œuvre !

- 1. Les deux structures étaient généralement identiques, à l'exception de la Ursache (cause).
- 2. Les structures de suppression n'ont très souvent pas été mises à jour lors du développement, et il y avait toujours un manque de clarté sur ce qui devait être transmis dans la structure de suppression.
- 3. Important: Dans ce cas, le nouvel élément "AZBZubringerMeldungsart" a remplacé en même temps l'élément "AufASB".

Les valeurs suivantes peuvent être transmises dans l'élément "AZBZubringerMeldungsart" :

- Fahrplanlage Message concernant le trajet à cet arrêt
- 2. Ausfall : Course annulée à cet arrêt
- 3. BereichErreicht : Événement d'arrivée à l'arrêt.

### En option, jusqu'à présent uniquement nécessaire pour le trafic Bahn

## **7. Fahrtnummer opérationnels**

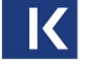

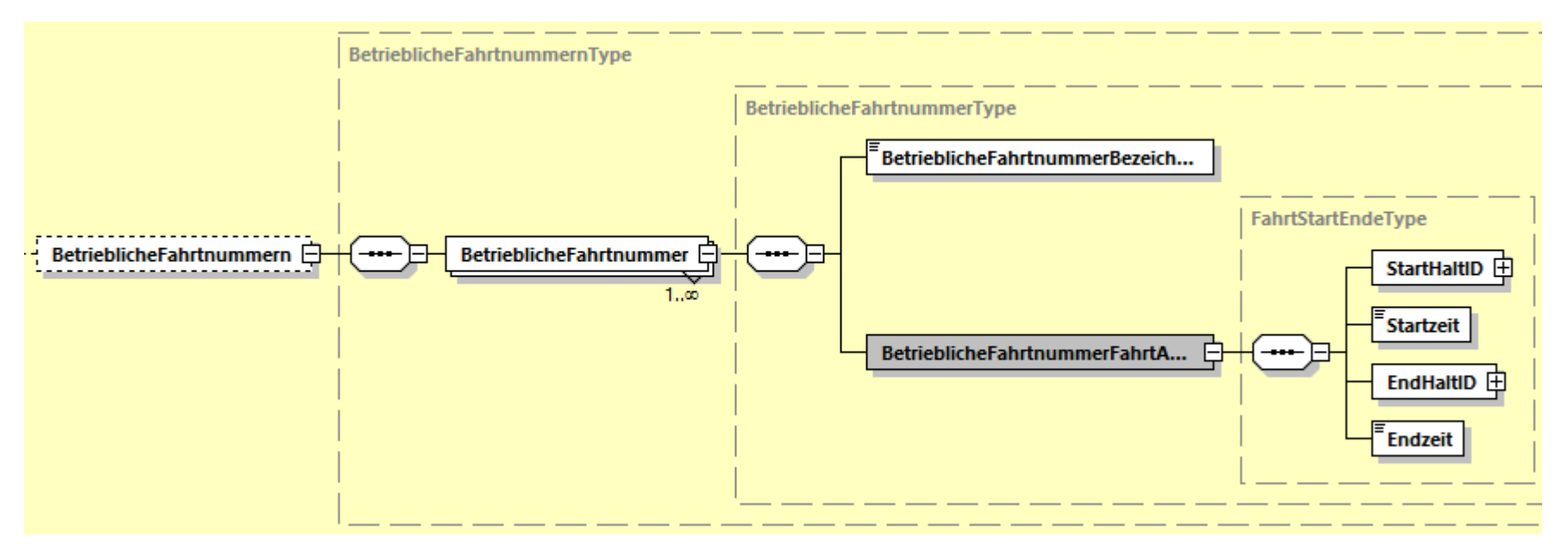

L'élément *BetrieblicheFahrtnummern* permet de transmettre les identifiants nécessaires à l'exploitation de certaines infrastructures, comme les indicateurs de voie, de manière totalement indépendante du FahrtBezeichner. Dans cette zone, il faudrait encore intégrer un diagramme xsd pour la structure.

(Pour les chemins de fer, il s'agit du Zugnummer dit d'exploitation ou, à l'avenir, de l'identifiant TAF/TAP).

## **7. Nouveaux types dans la FahrtBeziehung (surlignés en jaune) (1)**

<xsd: restriction base="FoStringType">

<xsd:enumeration value="FortfuehrungDurchFahrt"/> <xsd:enumeration value="FortfuehrungVonFahrt"/> <xsd: enumeration value="FortfuehrungDurchFahrtAufgehoben"/> <xsd: enumeration value="FortfuehrungVonFahrtAufgehoben"/> <xsd:enumeration value="TrennungVonFahrtIn"/> <xsd:enumeration value="FortfuehrungVonGetrennterFahrt"/> <xsd:enumeration value="ZusammenfuehrungVonFahrt"/> <xsd:enumeration value="FortfuehrungDurchZusammengefuehrteFahrt"/> <xsd:enumeration value="ErsatzVonFahrt"/> <xsd:enumeration value="ErsatzDurchFahrt"/> <xsd:enumeration value="EntlastungVonFahrt"/> <xsd:enumeration value="EntlastungDurchFahrt"/> <xsd: enumeration value="WendeAufFahrt"/> <xsd: enumeration value="WendeVonFahrt"/> </xsd: restriction>

En option, nécessaire pour le trafic Bahn

## **7. Nouveaux types de FahrtBeziehung (2) : Abrogation de la continuation**

Description tirée de la Norme VDV 454, chapitre 5.2.2.6 et suivants

### Aspect métier :

Un moyen de transport qui poursuivait auparavant son trajet dans l'horaire périodique à partir d'un arrêt sous un nouvel identifiant ne poursuit plus son trajet sous un nouvel identifiant. Les passagers doivent maintenant changer de train.

En option, nécessaire

K

pour le trafic Bahn

### FahrtBeziehungen :

- FortfuehrungDurchFahrtAufgehoben
- FortfuehrungVonFahrtAufgehoben

## **7. Nouveaux types de FahrtBeziehung (3) : Retournement**

En option, nécessaire pour le trafic Bahn

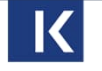

Description tirée de la Norme VDV 454, chapitre 5.2.2.6 et suivants

Aspect métier :

Un moyen de transport poursuit son voyage à partir d'un arrêt sous un nouvel identifiant.

La Wendebeziehung (relation de retournement) se distingue de la Fahrtbeziehung en ce sens qu'il s'agit d'un changement de quai entre deux trajets voyageurs différents.

La relation de retournement ne décrit pas un retournement de quai / un changement de direction au cours d'un trajet.

Cette information sert exclusivement aux équipements d'infrastructure, tels que les indicateurs de voie, afin de pouvoir communiquer correctement le trajet de départ en plus du trajet d'arrivée lors des changements de quai. Les relations de retournement n'ont pas d'importance pour le voyageur et ne doivent donc pas être communiquées à ce dernier.

### FahrtBeziehungen :

- WendeAufFahrt
- WendeVonFahrt
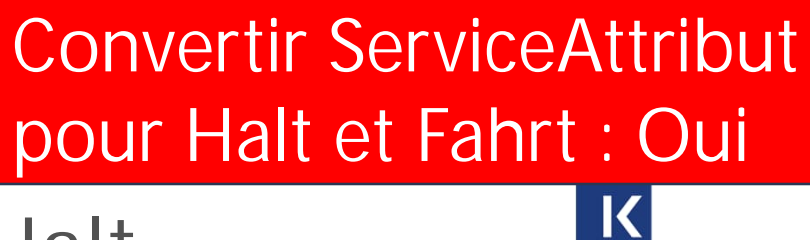

# **7. ServiceAttribut nouveau sur Fahrt et Halt.**

L'élément "ServiceAttribut" existe désormais pour les courses et les arrêts. Il est donc désormais possible de transmettre des informations supplémentaires pour les arrêts au cours d'un trajet.

Bien que la valeur soit également une chaîne de caractères, seuls 1 ou 0 peuvent être transmis dans la valeur.

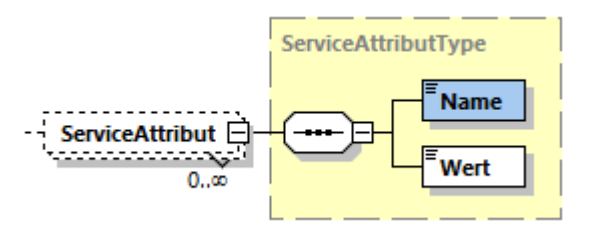

## **7. ServiceAttribut /ServiceMerkmal.**

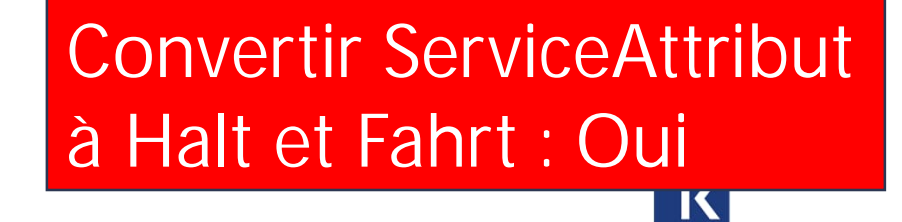

Les deux structures sont différentes, mais contiennent les mêmes informations. Si la valeur est mentionnée dans la ServiceMerkmal, il faut prendre une valeur=1.

 $0..\infty$ 

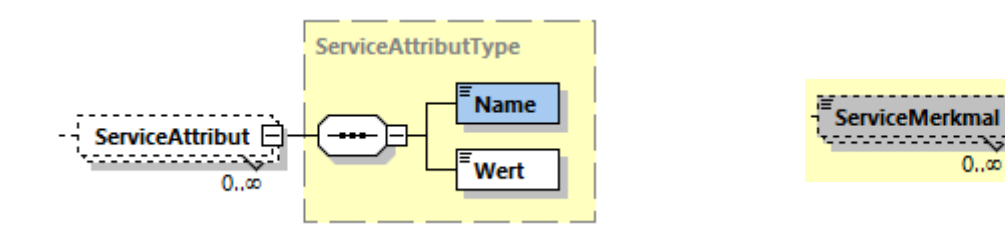

**8. Structures modifiées : Modification des structures de communication**

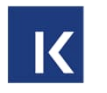

- 1. Question: Dans le cas d'une communication bidirectionnelle, avons-nous besoin d'une conversion pour les confirmations / réponses ?
	- De mon point de vue, "non".
- 2. Exception: Zeitfenster, en raison de réductions de la période ?

Point 1: Oui, c'est vrai ! Point 2: Les directives organisationnelles sont poursuivies jusqu'à ce que tout le monde soit à la V3.x ou que la Zeitfenster correspondante soit confirmée et évaluée pour toutes les livraisons à la V3.x. Cela peut éventuellement être garanti lors de la conversion. Question: Est-il possible de reprendre la Zeitfenster de la livraison pour la conversion à partir de la l Zeitfenster dans l'abonnement, de sorte qu'il y ait toujours un retour de la Zeitfenster livrée dans la V3.x ?

# **8. Structures modifiées : Confirmation**

#### Il est toujours interdit de modifier les Zeitfenster!

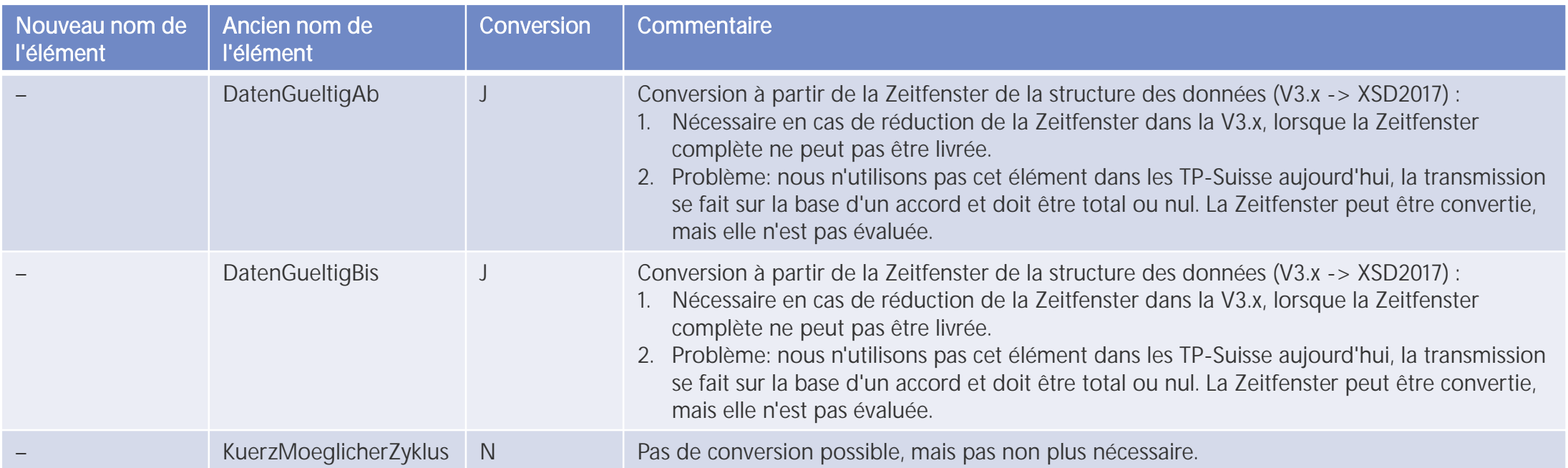

Tous les autres éléments ont le même nom et la même fonction.

Extrait de la XSD V3.x : ZeitfensterType **GueltigVon** Zeitfenster ,,,,,,,,,,,,,,,,, LinienFahrplan **GueltigBis**  $1.50$  $0.,\infty$ 39 | 10.04.2024

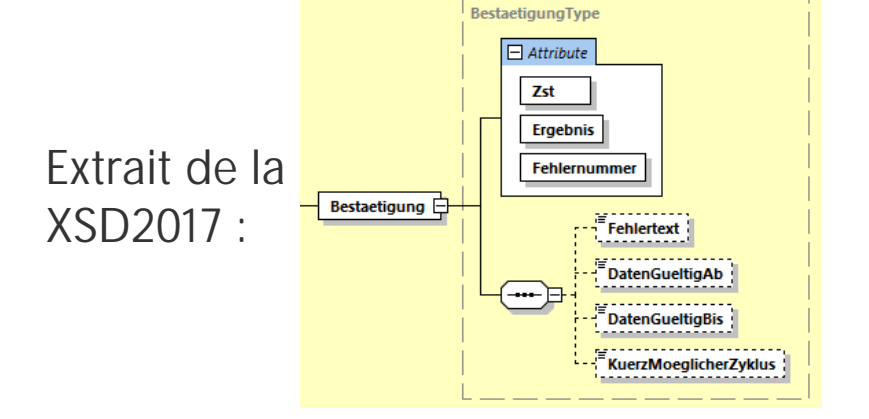

# **8. Structures modifiées : AboAntwort**

### Il est toujours interdit de modifier les Zeitfenster!

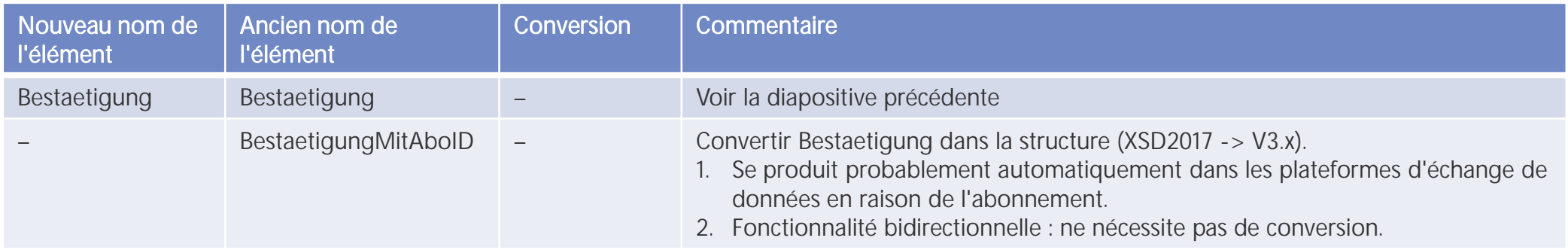

Tous les autres éléments ont le même nom et la même fonction.

Extrait de la XSD V3.x : Extrait de la XSD2017 :

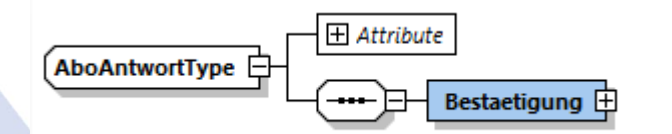

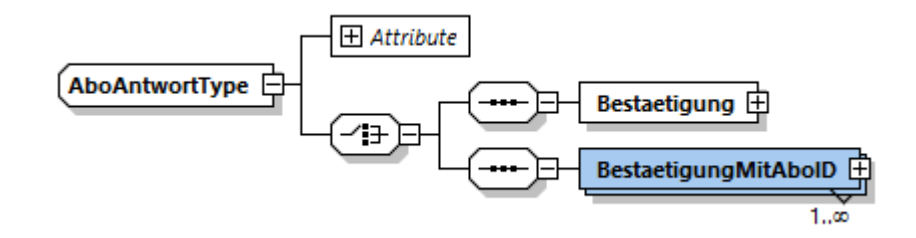

# **8. Structures modifiées : ClientStatusAntwort**

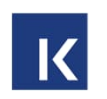

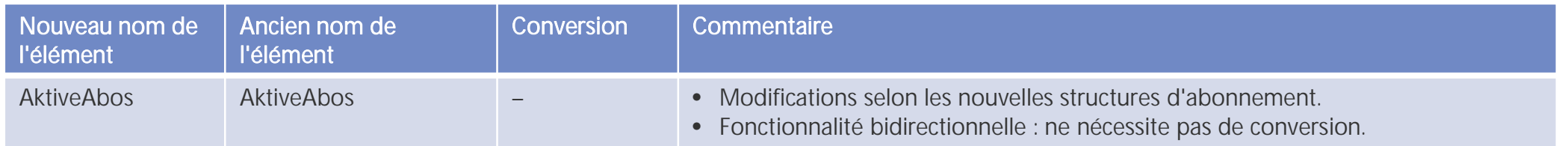

Transmission point à point dans la même version, donc pas de conversion nécessaire.

Tous les autres éléments ont le même nom et la même fonction.

# **8. Structures modifiées : HaltID est désormais une structure**

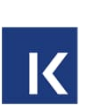

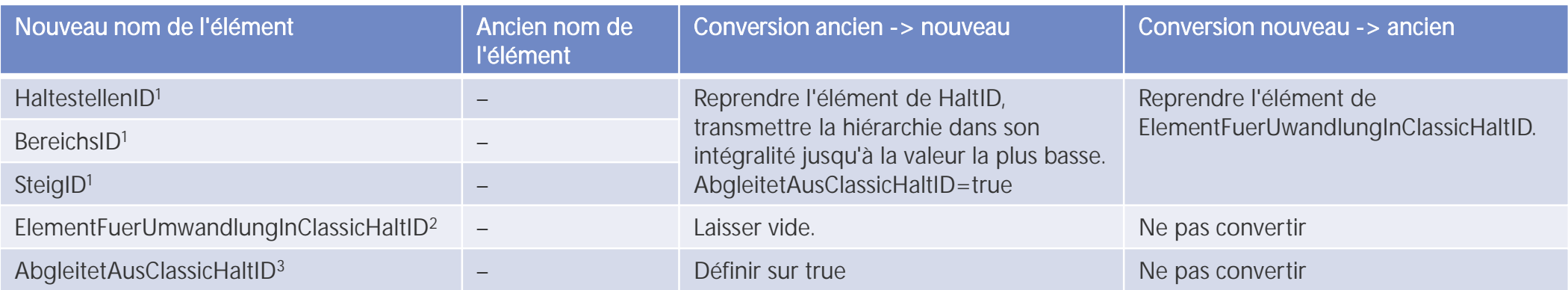

Chaque modification des éléments HaltestellenID, BereichsID ou SteigID correspond à une modification de l'itinéraire et doit être transmise comme KomplettFahrt. Avant que nous puissions utiliser ce Bereich pour remplacer les autres Id, il doit être défini de manière uniforme dans les TP-Suisse.

- $1 L$ 'élément le plus précis doit être transmis. Il serait judicieux de transférer tous les Id de niveau supérieur.
- $2$  = Indique quel élément doit être converti en XSD2017. Les valeurs possibles dans les TP suisses sont HaltestellenID et SteigID (énumération), BereichsID n'a pas de sens dans les TP suisses.
- $3$  = Indique que les valeurs ont été reprises de XSD2017.

Bereich ne doit pas être converti ! Pour<sup>2</sup>, seules HaltestellenId ou SteigID sont autorisées.

# **8. Structures modifiées : FahrtInfo**

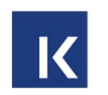

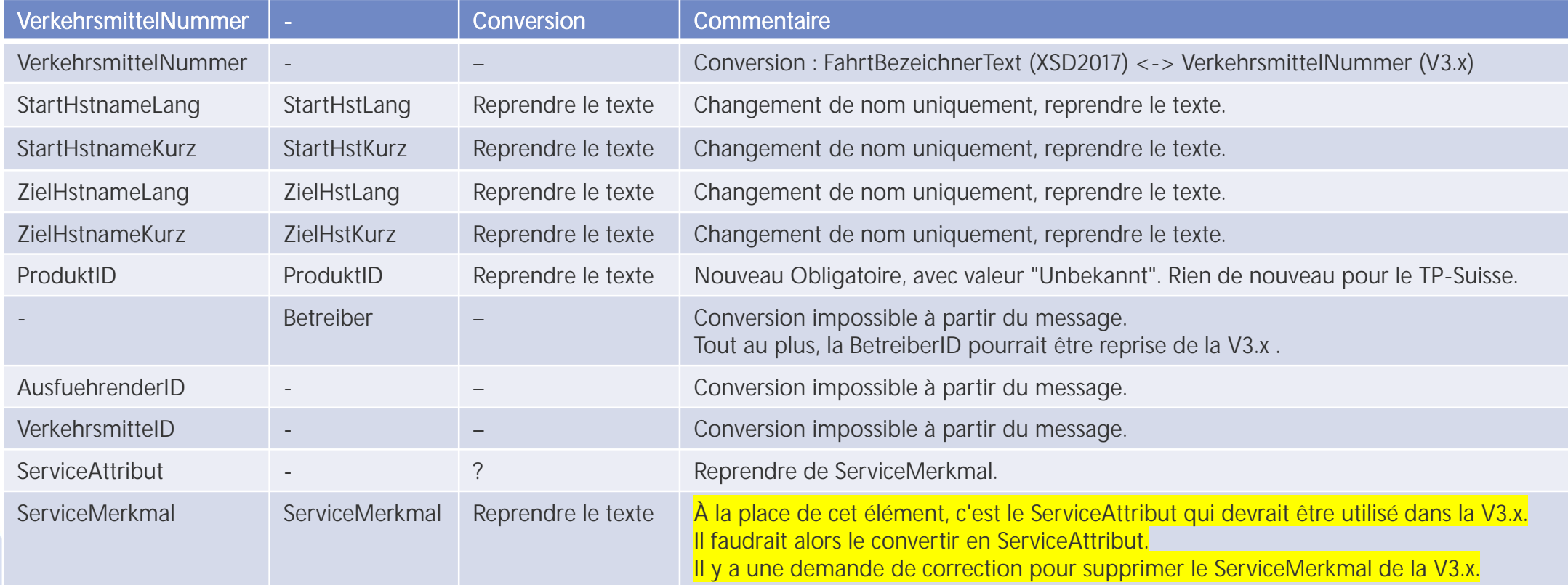

Tous les autres éléments ont le même nom et la même fonction.

# **8. Structures modifiées : AbbringerInfo**

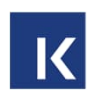

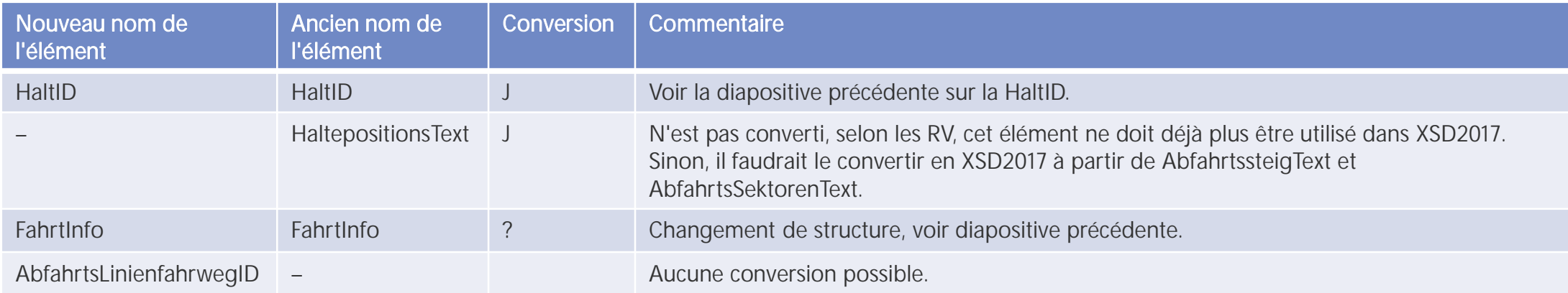

Tous les autres éléments ont le même nom et la même fonction.

# **8. Structures modifiées : AboASB**

Transmission point à point dans la même version : Aucune conversion nécessaire.

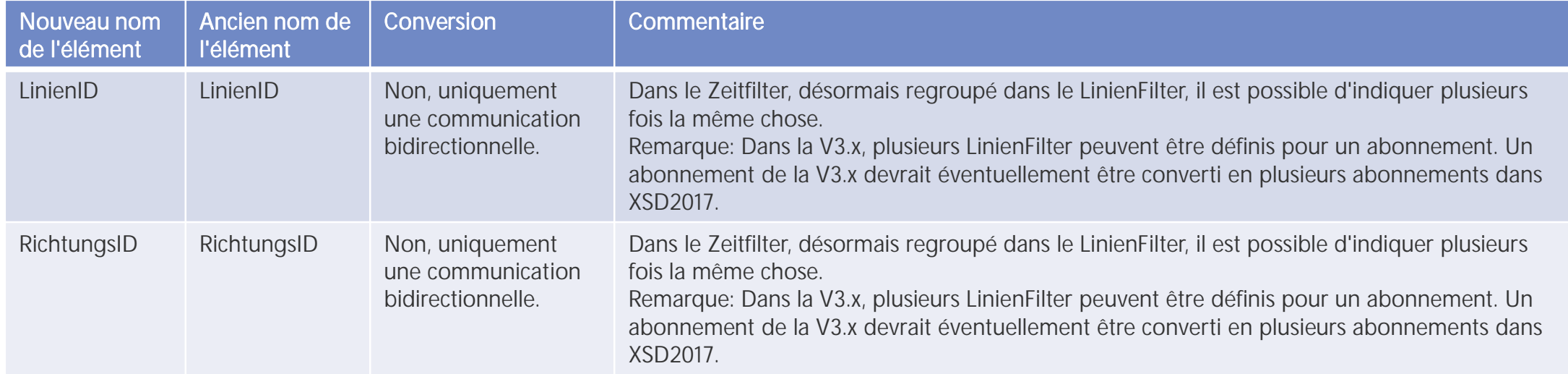

Tous les autres éléments ont le même nom et la même fonction.

# **8. Structures modifiées : AboAZB**

Transmission point à point dans la même version : Aucune conversion nécessaire.

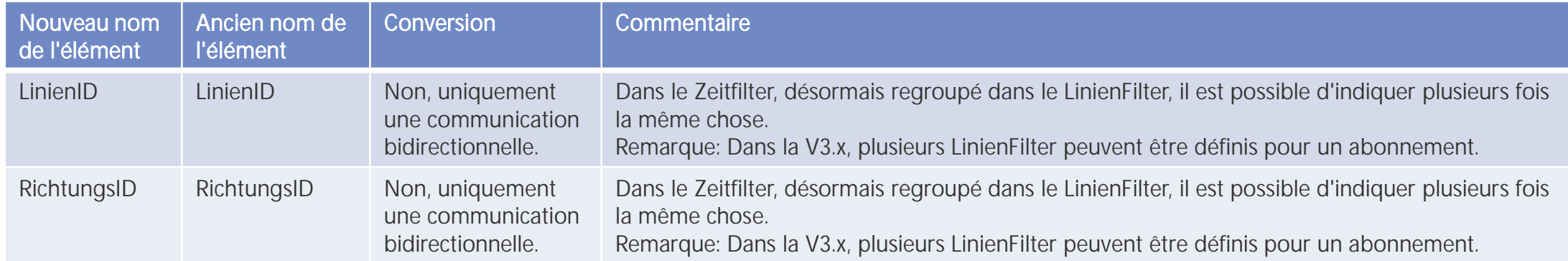

Tous les autres éléments ont le même nom et la même fonction.

# **8. Structures modifiées : AboVIS**

#### Transmission point à point dans la même version : Aucune conversion nécessaire.

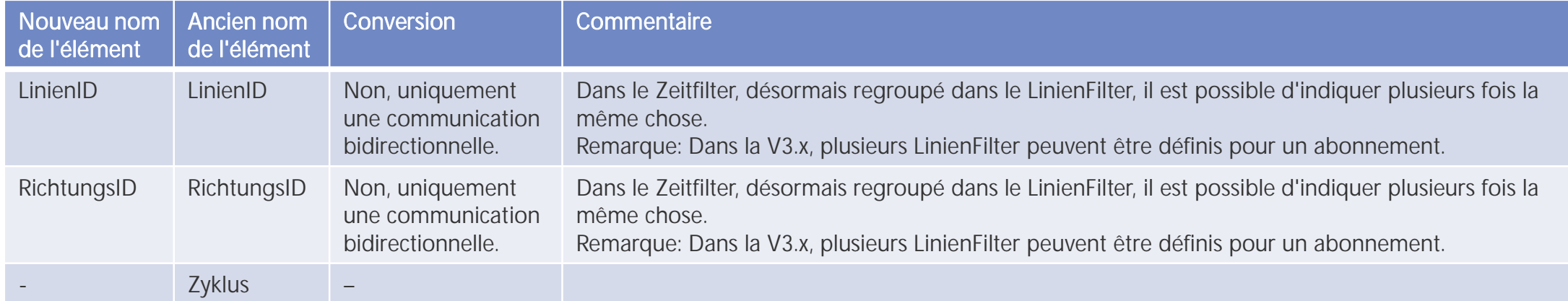

Tous les autres éléments ont le même nom et la même fonction.

# **8. Structures modifiées : AboAUSRef**

Transmission point à point dans la même version : Aucune conversion nécessaire.

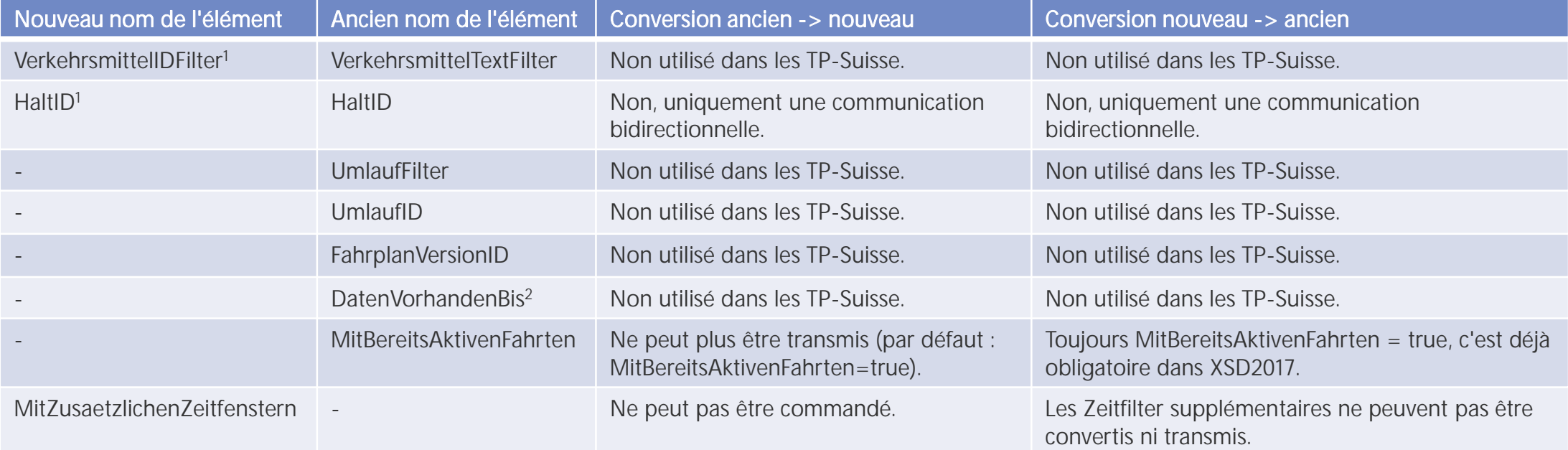

Tous les autres éléments ont le même nom et la même fonction.

Remarque: L'AboAUSRef doit désormais rester ouvert après la livraison des données jusqu'à l'échéance.

 $1 - N'$ est pas utilisé dans les TP suisses et ne doit pas non plus être utilisé en cas de LinienFahrplan complet.

 $2 = N$ 'a rien à voir avec la Zeitfenster. Ne devrait plus être utilisé depuis un certain temps.

# **8. Structures modifiées : AboAUS**

Transmission point à point dans la même version : Aucune conversion nécessaire.

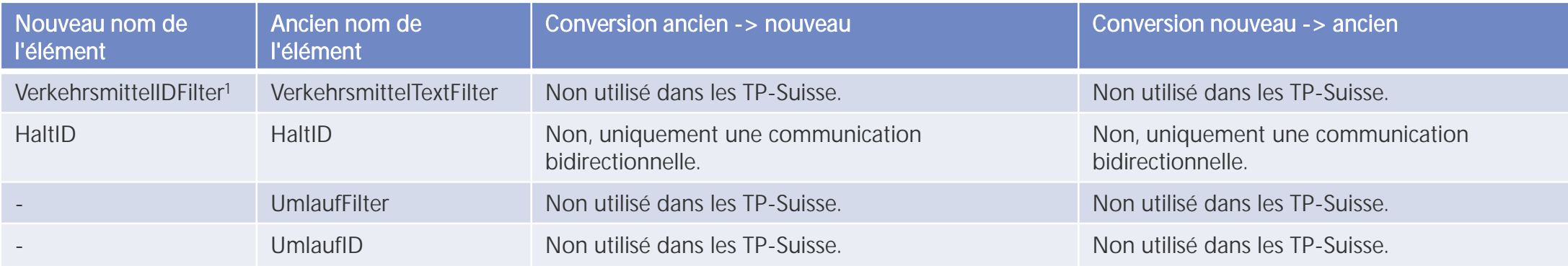

 $1=Ne$  = Ne s'applique pas dans les TP-Suisse.

Tous les autres éléments ont le même nom et la même fonction.

# **8. Structures modifiées : StoerungsInfo**

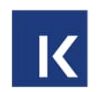

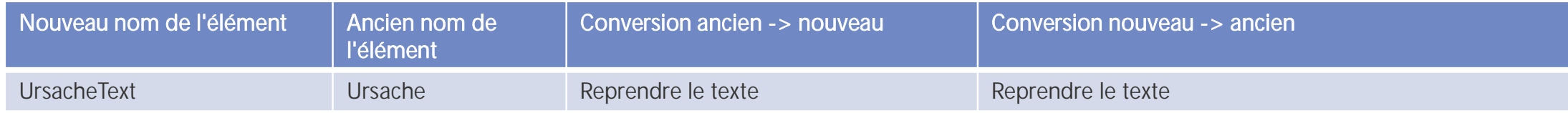

Tous les autres éléments ont le même nom et la même fonction.

### **8. Structures modifiées : Zubringernachricht : ASBFahrplanlage ASBZubringerMeldungsart=Fahrplanlage, BereichErreicht**

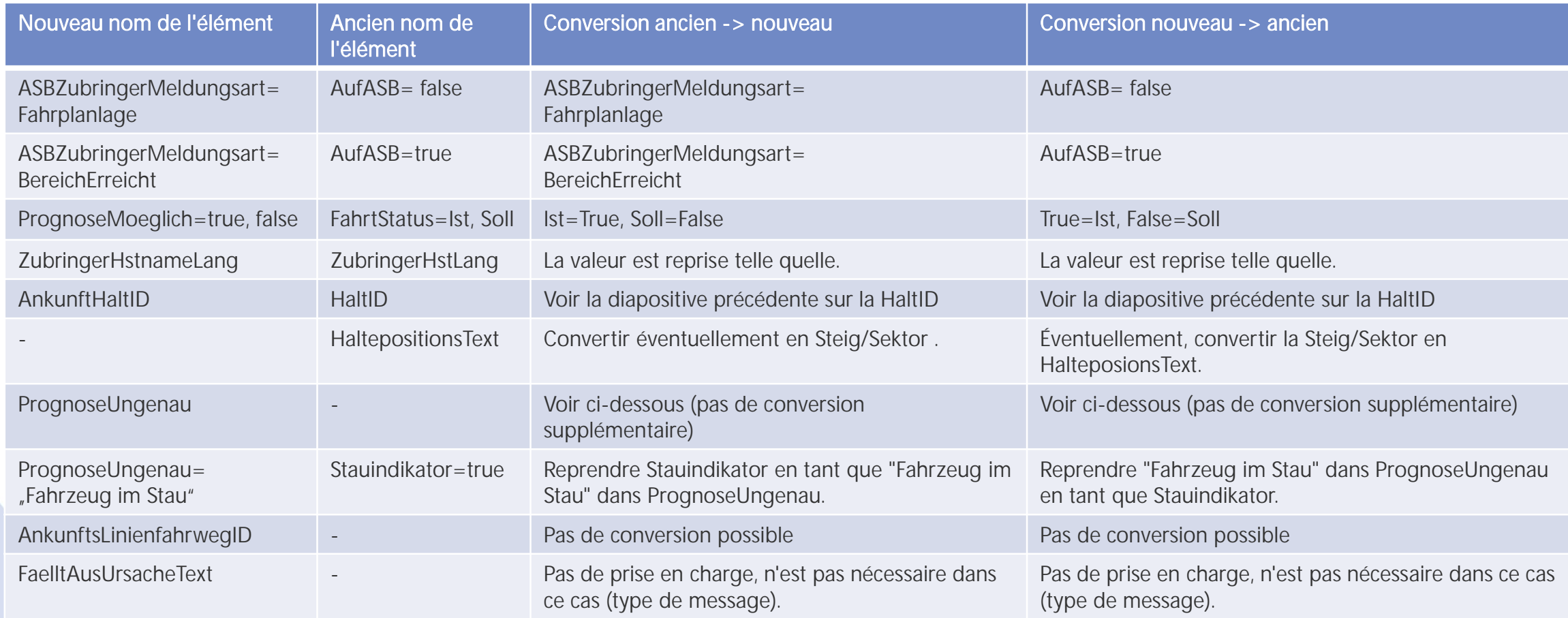

Tous les autres éléments ont le même nom et la même fonction.

#### **8. Structures modifiées : Zubringernachricht : ASBFahrplanlage (ASBFahrtLoeschen), ASBZubringerMeldungsart=Ausfall**  $\overline{\mathsf{K}}$

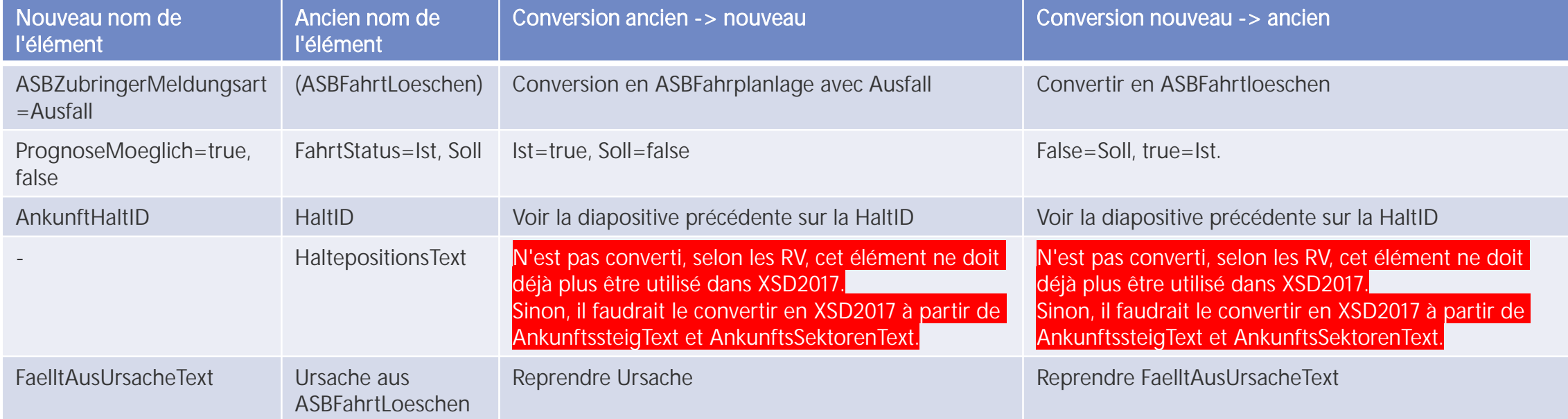

Pour tous les autres éléments, voir la diapositive précédente.

# **8. Structures modifiées : AZBFahrplanlage AZBMeldungsart=Fahrplanlage (1)**

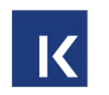

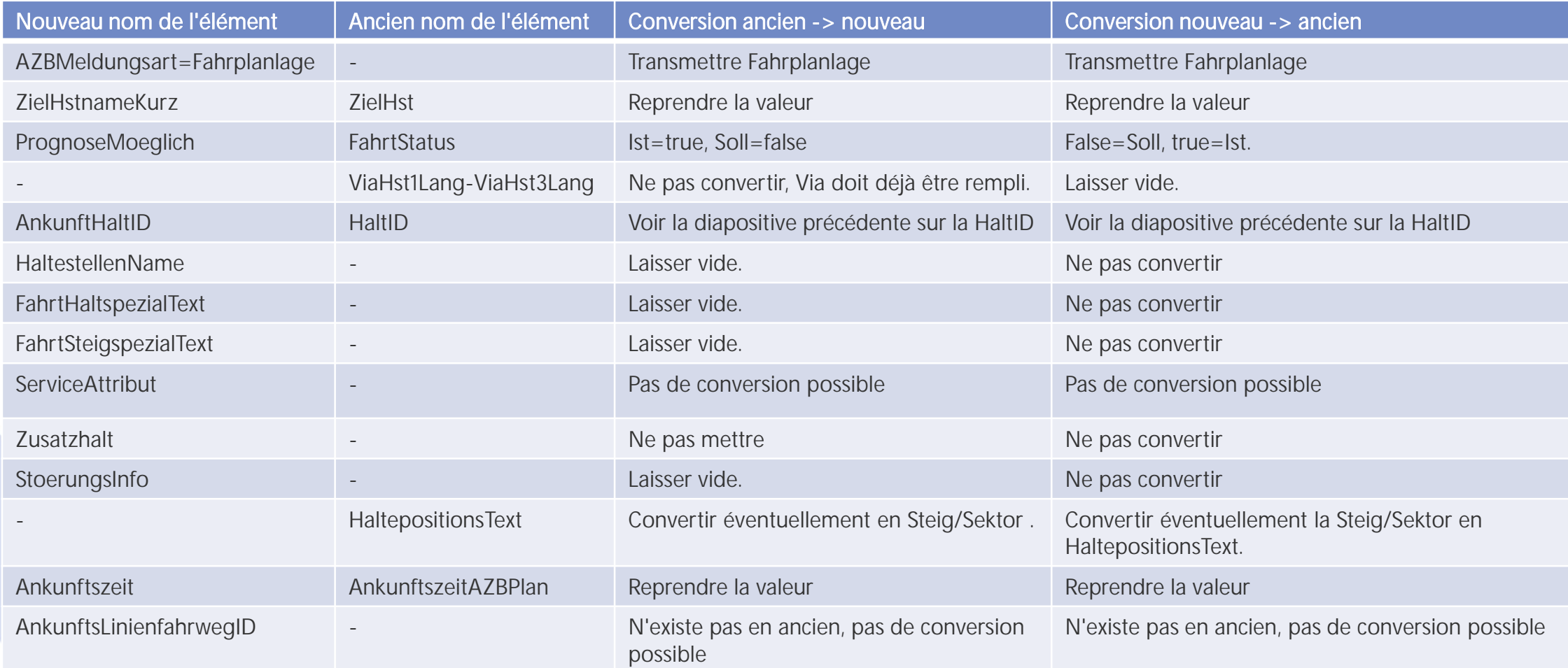

## **8. Structures modifiées : AZBFahrplanlage AZBMeldungsart=Fahrplanlage (2)**

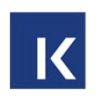

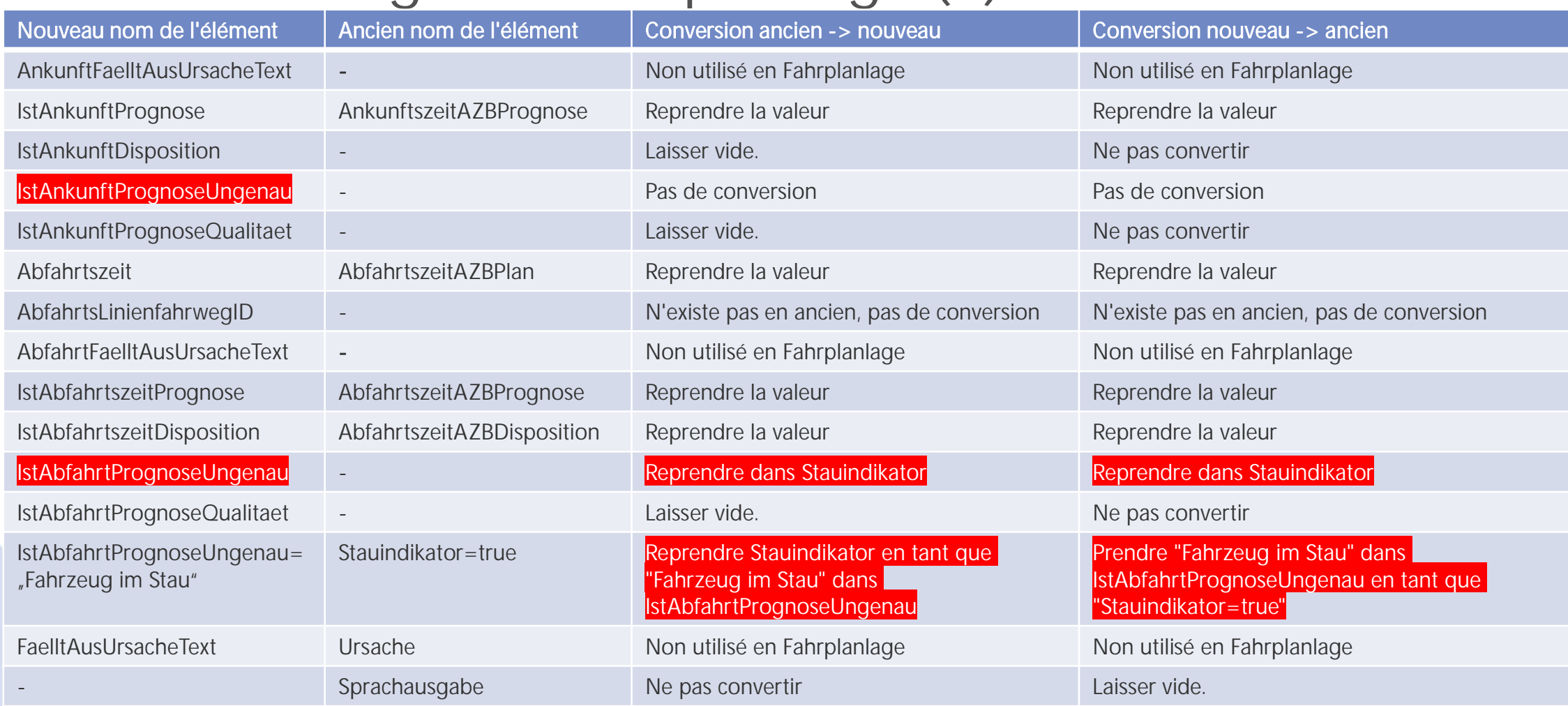

54 | 10.04.2024

Tous les autres éléments ont le même nom et la même fonction.

### **8. Structures modifiées : AZBFahrplanlage (AZBFahrtLoeschen) AZBMeldart=Ausfall**

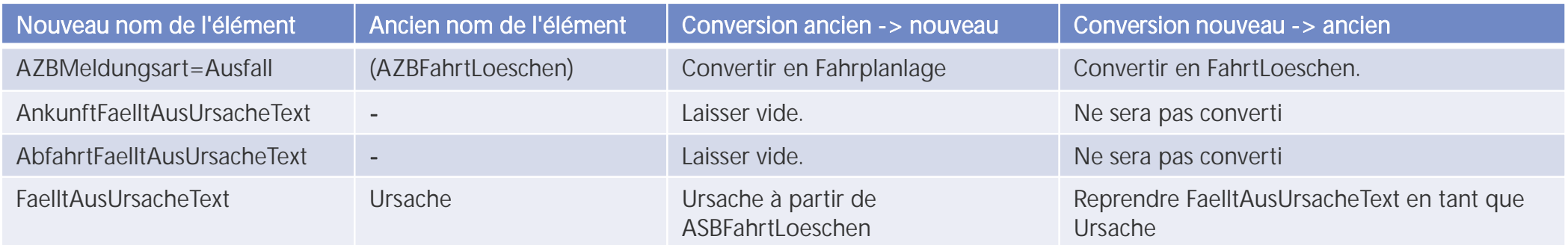

55 | 10.04.2024 Tous les autres éléments ont le même nom et la même fonction ou ont déjà été mentionnés sous AZBFahrplanlage.

### **8. Structures modifiées : AZBFahrplanlage (AZBFahrtLoeschen) AZBMeldungsart=BereichVerlassen**

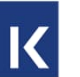

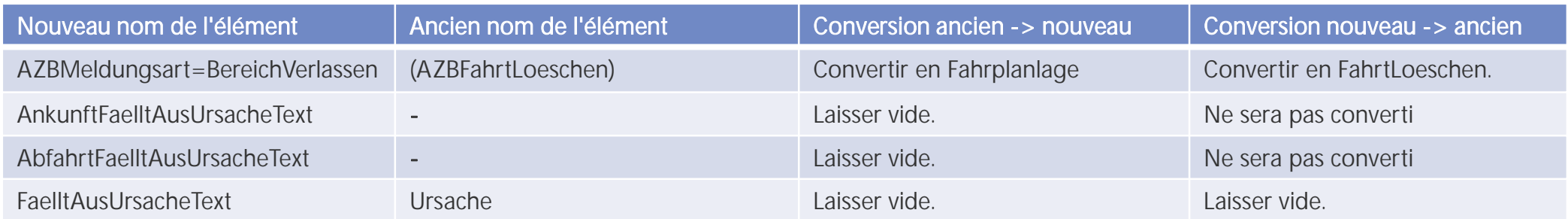

Tous les autres éléments ont le même nom et la même fonction ou ont déjà été mentionnés sous AZBFahrplanlage.

# **8. Structures modifiées : LinienFahrplan**

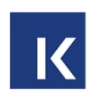

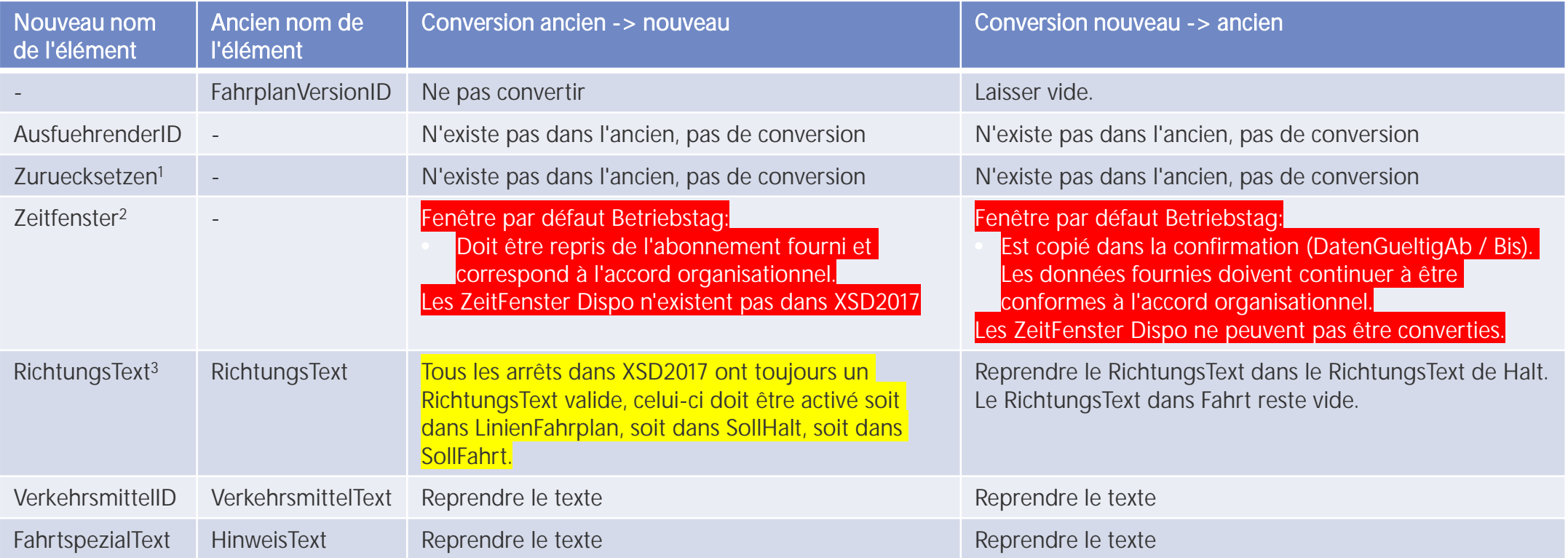

- $1$  = Rétablit toutes les Solldaten des LinienFahrplans à l'horaire périodique
- $2 =$  ZeitFenster des données fournies
- $3$  = Nouveau dans SollHalt

## **8. Structures modifiées : MitBereitsAktivenFahrten**

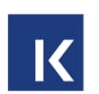

L'élément MitBereitsAktivenFahrten n'existe plus dans la V3.x.

Pour la ZeitFenster commandée via l'abonnement, nous procédons toujours dans la V3.x selon MitBereitsAktivenFahrten=true.

Pour les ZeitFenster Dispo supplémentaires, on procède toujours dans la V3.x selon MitBereitsAktivenFahrten=false. Aucune course active ne devrait être transmise dans ces ZeitFenster.

Des indications précises sur ce qui doit être transmis et dans quel cas se trouvent au chapitre 5.1.3.5 et suivants.

Conversion ou non ?

Cela ne devrait pas poser de problèmes, même dans XSD2017, MitBereitsAktivenFahrten=true est déjà obligatoire.

# **8. Structures modifiées : SollFahrt**

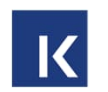

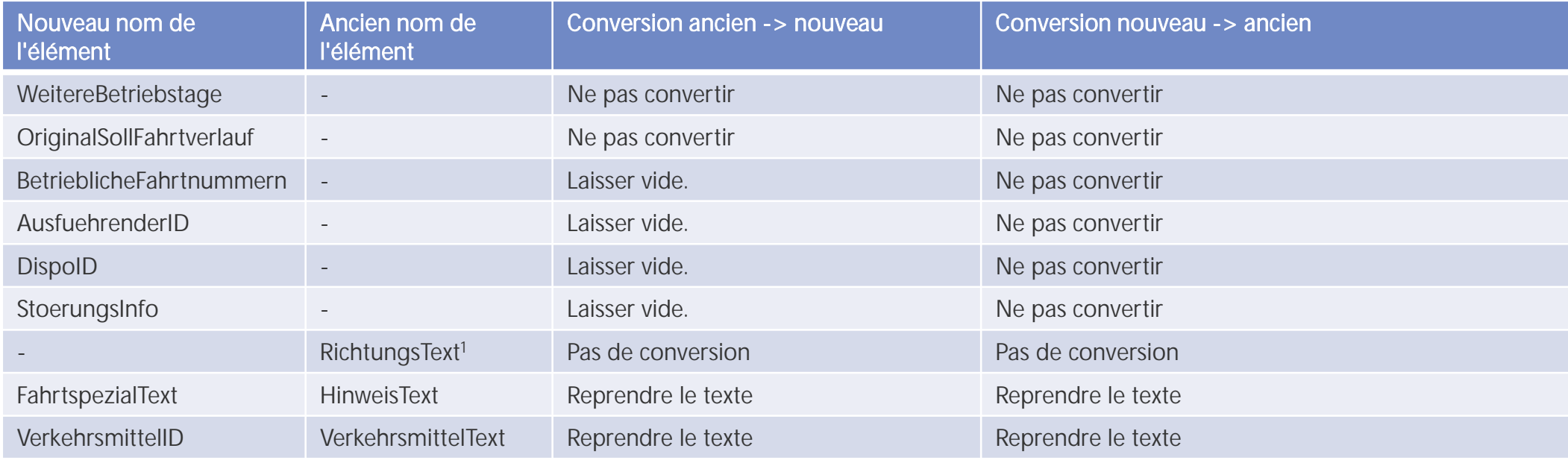

Tous les autres éléments ont le même nom et la même fonction.

<sup>1</sup>= Nouveau dans IstHalt

# **8. Structures modifiées : SollHalt**

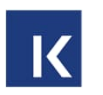

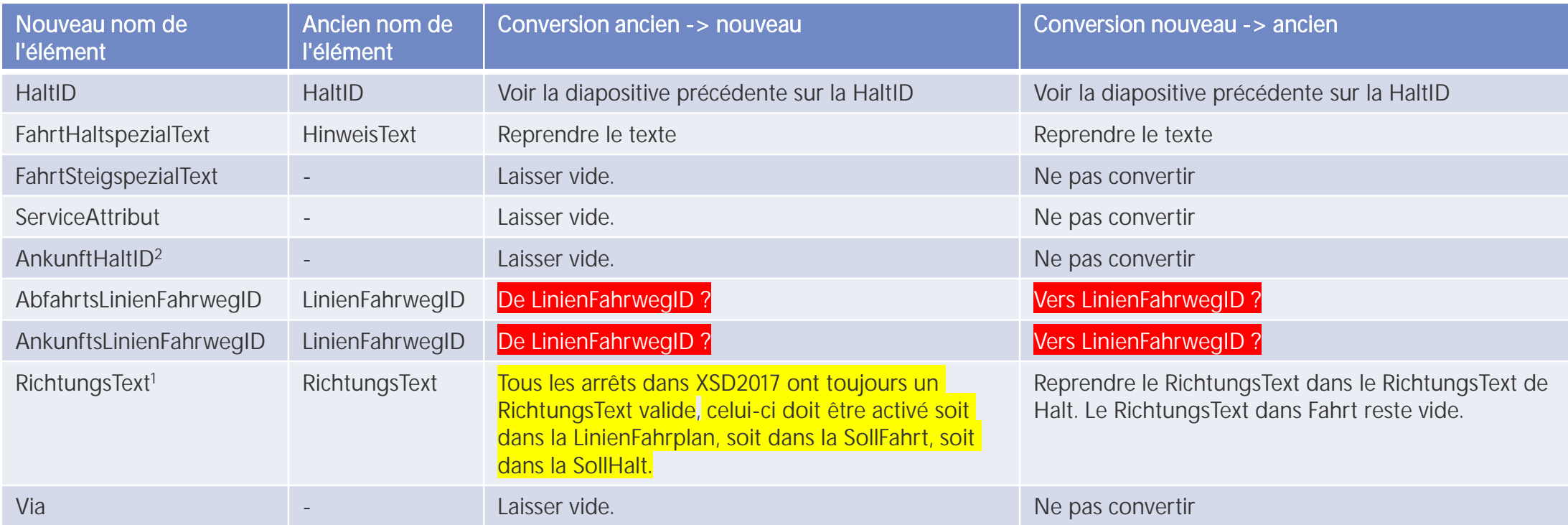

Tous les autres éléments ont le même nom et la même fonction.

- $1 =$  Texte directionnel à indiquer obligatoirement désormais
- $2 =$  Sera traitée si le point d'arrêt d'arrivée n'est pas le point d'arrêt de départ

# **8. Structures modifiées : IstFahrt**

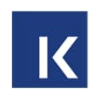

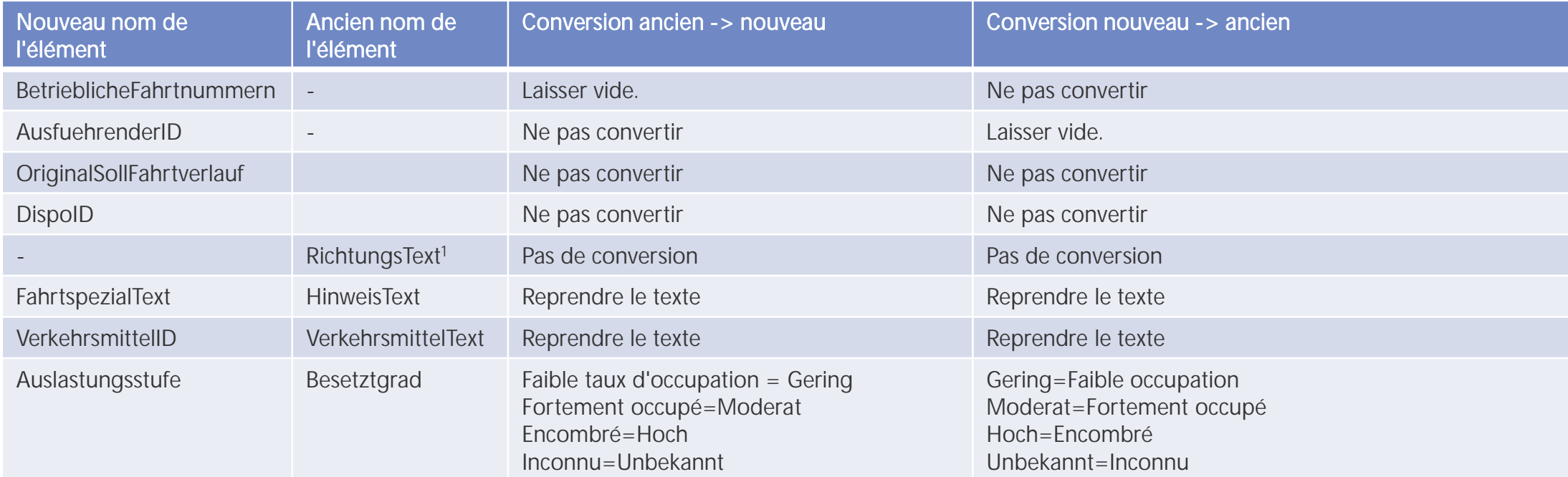

Tous les autres éléments ont le même nom et la même fonction.

 $1 =$  Nouveau dans IstHalt

# **8. Structures modifiées : IstHalt**

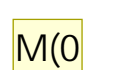

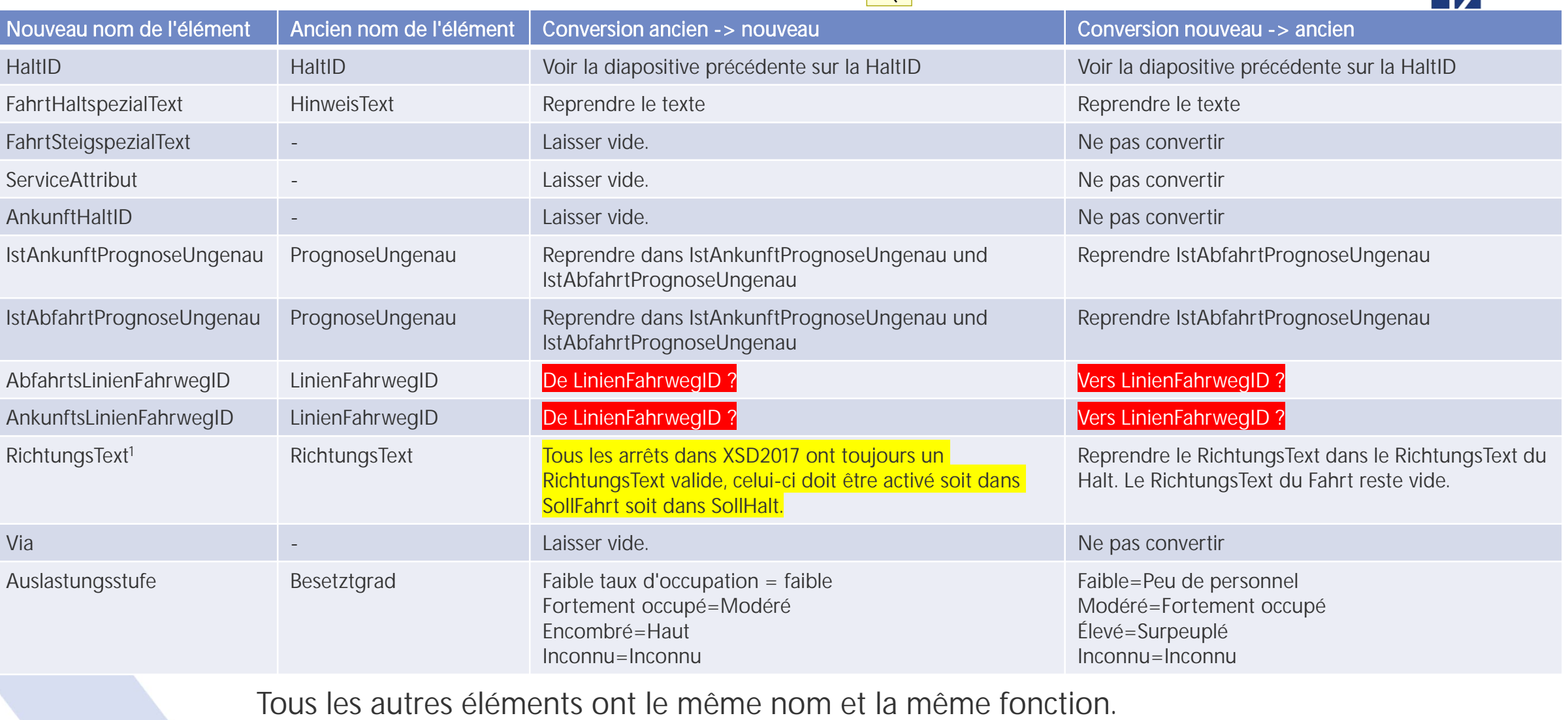

62 | 10.04.2024

Notes de bas de page:  $1 = \text{Le text}$ e de direction est désormais obligatoire.

 $2 =$  Sera traitée si l'arrêt d'arrivée n'est pas l'arrêt de départ

#### **Folie 62**

- **M(0** Où se trouve l'élément pour le statut BfR Michel Roland (IT-PTR-CEN1-BDE6; 2024-03-20T12:56:09.944
- **WJ(PCB0 0** [@Michel Roland (IT-PTR-CEN1-BDE6)]

Tout ce qui concerne BfR est transmis dans le ServiceAttribut

Wichtermann Jürg (IT-PTR-CEN2-B; 2024-03-28T10:15:09.857

#### 9. Structures modifiées Formations : Fahrzeuge /  $\overline{\mathbf{K}}$ **Fremdfahrzeuge (1) : Nouveau avec Fahrzeugbereichen**

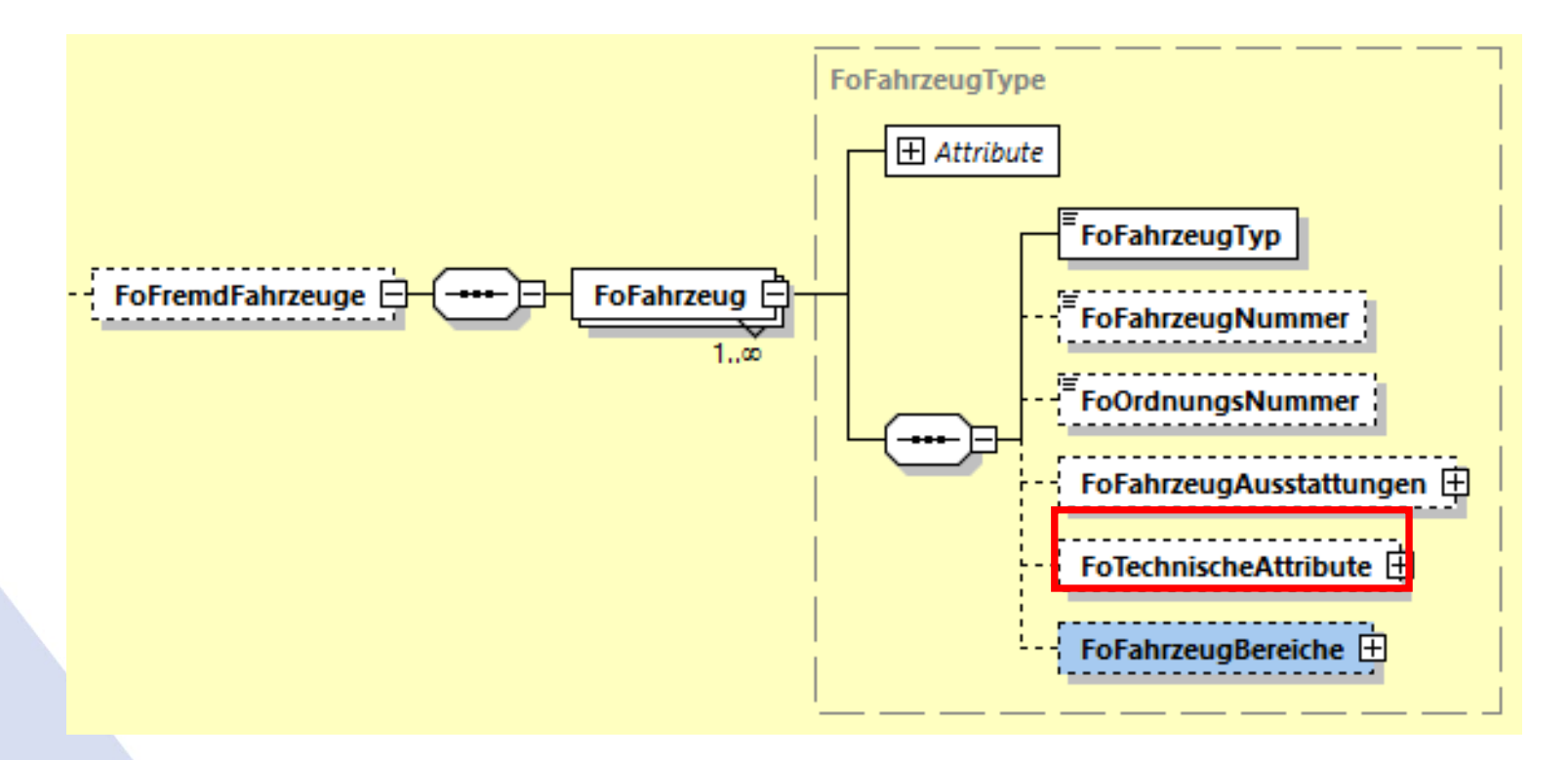

#### **Folie 63**

- **M(0** L'horaire en ligne ne reçoit pas de formations de VDV, désormais directement de CUSM Michel Roland (IT-PTR-CEN1-BDE6; 2024-03-20T12:58:05.321
- **WJ(PCB0 0** [@Michel Roland (IT-PTR-CEN1-BDE6)] Néanmoins, la transmission de formations devrait rester possible. Wichtermann Jürg (IT-PTR-CEN2-B; 2024-03-28T10:16:06.535

### **9. Structures modifiées Formations : Fahrzeuge / Fremdfahrzeuge (1) : Nouveau avec Fahrzeugbereichen**

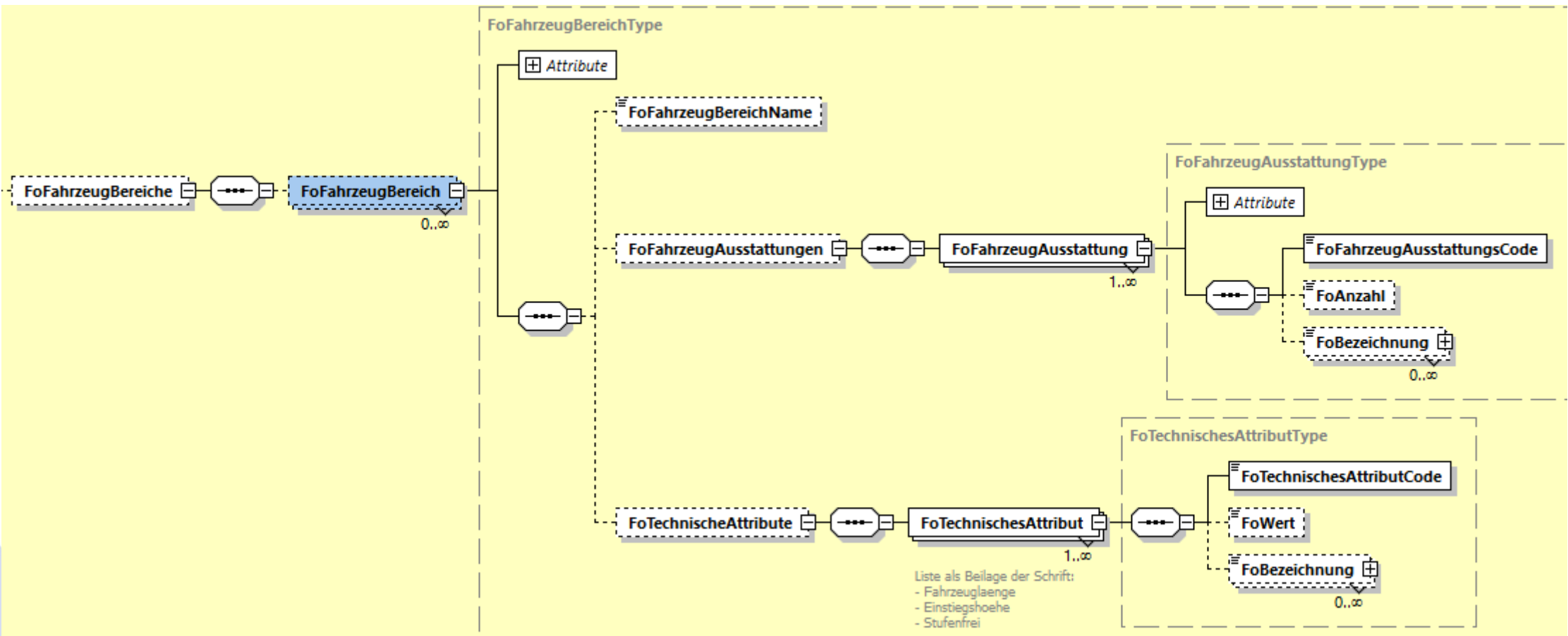

K

Il est désormais possible de définir des équipements et des attributs techniques également pour des domaines de véhicules et de saisir des informations d'occupation à cet effet.

#### **9. Structures modifiées Formations : Fahrzeuggruppen** " FoDurchgaenge D-(----- D-1 FoDurchgan FoFahrzeugGruppenFahrtAbsch...  $\Box$  $1, \infty$ FoFahrtrichtung <u>. . . . . . . . . . . . .</u> FoFormationAenderungType FoAenderungsCode Spezieller Änderungscode für Formationsänderungen FoAenderungsTexteType FoAenderungen 日 FoAenderung FoAenderungsKurzform  $1...$ 00  $0.00$ Zusammenfassung der Änderung in knapper Form 20000000000000 FoAenderungsTexte **FoAenderungsText**  $0, \infty$ Erläuterung der Änderung FoAenderungsEmpfehlung  $\boxplus$ <u>........................</u>  $0.02$ Empfehlung für Fahrgäste, wie sie mit der Anderung umgehen sollen

• FoAenderungsEmpfehlung a été supprimé dans XSD V3.1.

### **9. Structures modifiées Formations : Les Fahrzeugzustand sont désormais également possibles sur les Bereich**

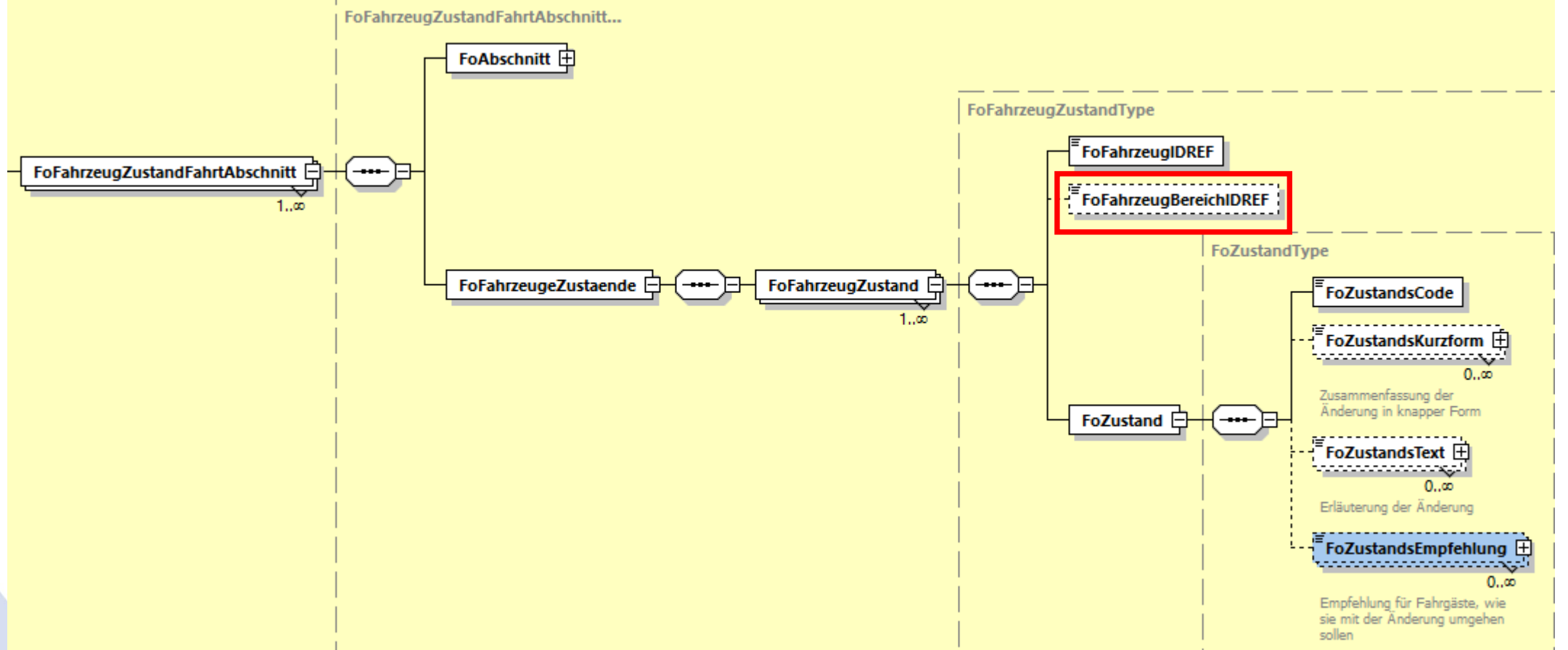

- Nouveau : Référencement à des Bereich, des Fahrzeug ou des Fahrzeuggruppen, jusqu'à présent uniquement Fahrzeug
- Nouveau : Nombre/occupation/niveau d'occupation, jusqu'à présent uniquement occupation (pourcentage)
- Changement structurel mais pas fonctionnel pour les Reisegruppen (groupes de voyageurs)
- 66 | 10.04.2024

**9. Structures modifiées F. : Formationen : Occupation selon l'ordonnance sur les données de mobilité en Allemagne (1) : XSD2017**

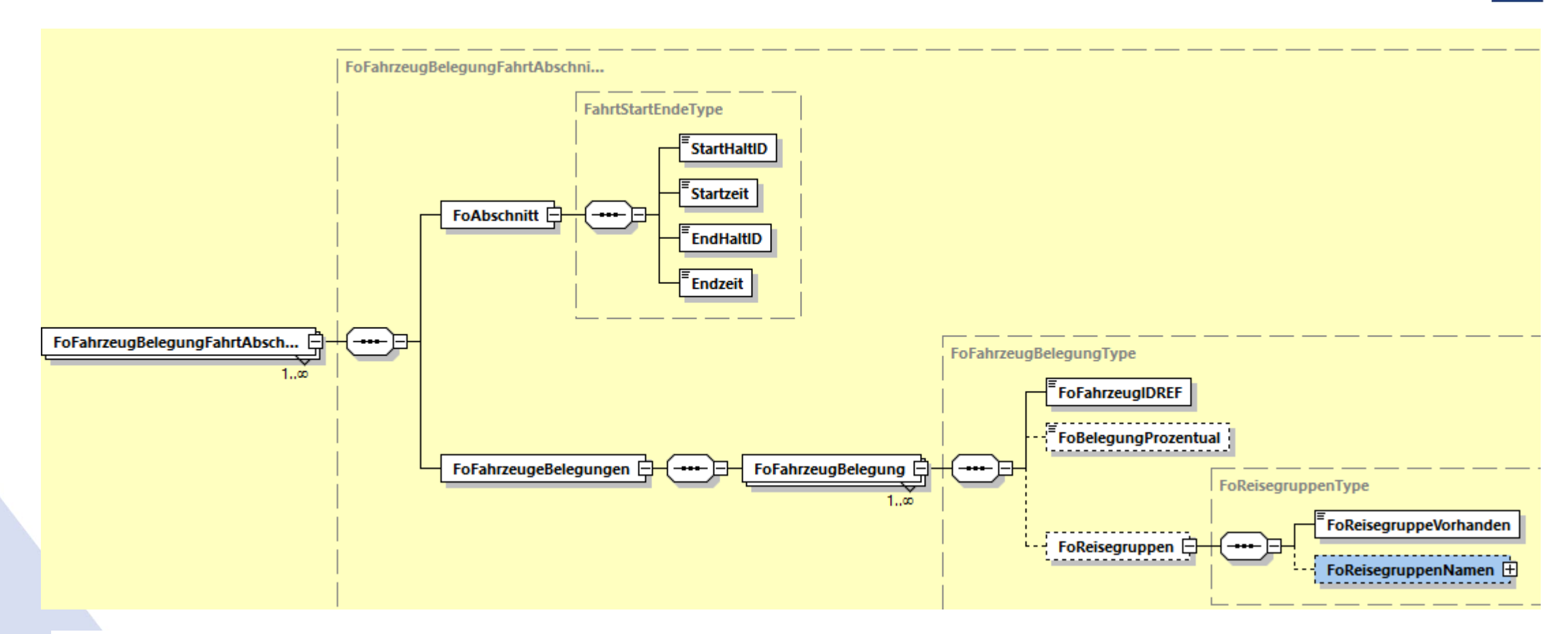

En cas d'occupation, la XSD V3.1 permet désormais de transmettre non seulement des personnes, mais aussi des objets, ceux-ci étant désormais associés à des domaines, des véhicules et des groupes de véhicules, voir diapositive suivante.

**9. Structures modifiées F. : Formationen : Occupation selon l'ordonnance sur les données de mobilité en Allemagne (2) : XSD2017**

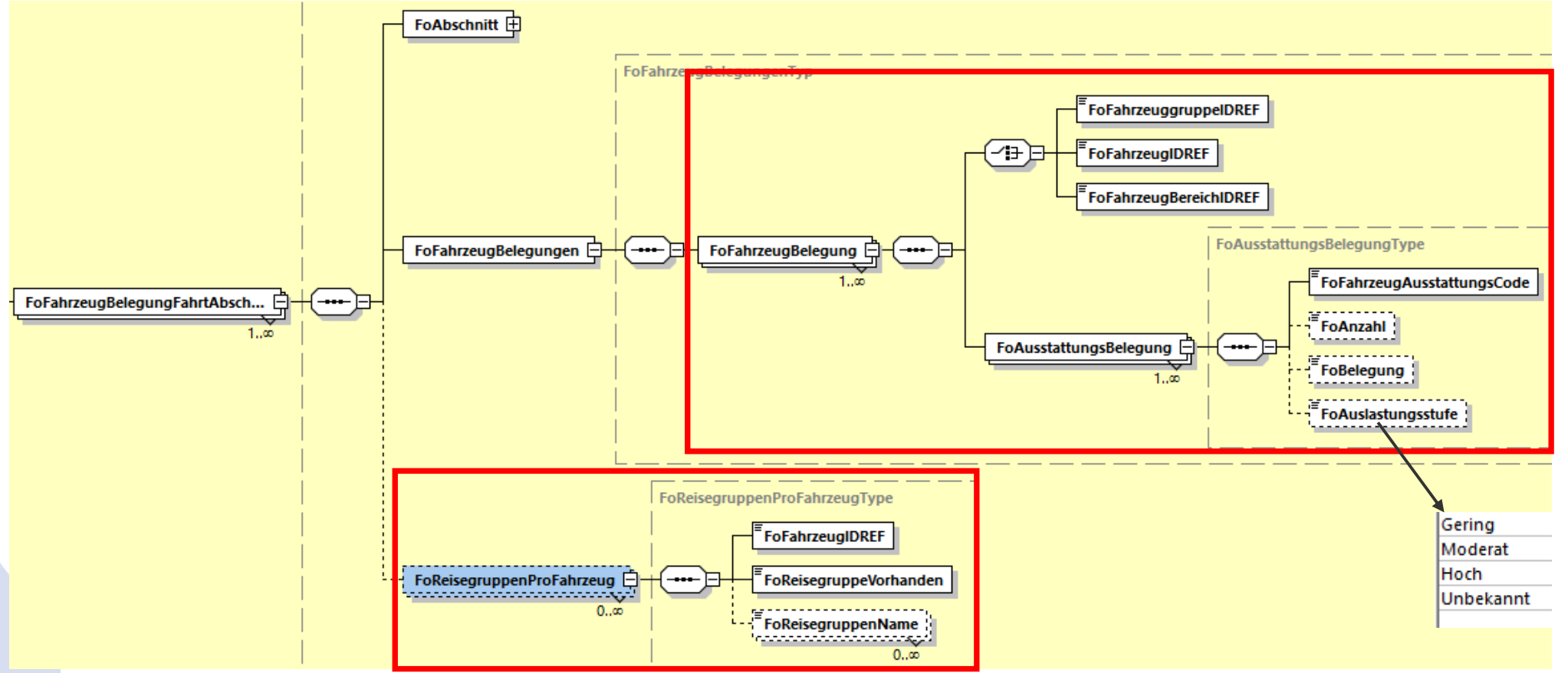

- Nouveau document: Référencement à des domaines, des véhicules ou des groupes de véhicules, jusqu'à présent uniquement véhicule
- Nouveau document: Nombre/occupation/niveau d'occupation, jusqu'à présent uniquement occupation/pourcentage
- Changement structurel mais pas fonctionnel pour les groupes de voyageurs
- 68 | 10.04.2024

#### **9. Structures modifiées Formations : Position de l'adresse du**  $\mathbf K$ **secteur lorsque le véhicule est au point d'arrêt**

#### XSD2017

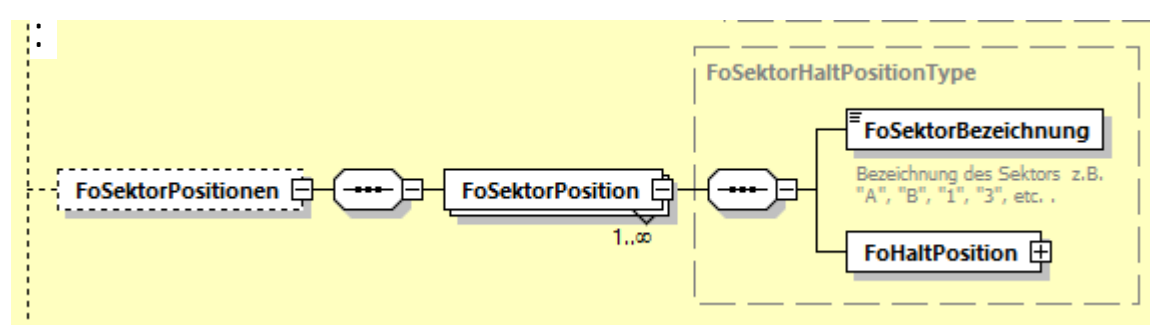

Il est désormais possible d'indiquer la position de l'inscription du secteur en pourcentage dans l'élément "FoSektorBezeichnungPosition".

Si aucune adresse de secteur n'est disponible, cela peut être transmis avec FoSektorBezeichnungVorhanden=false.

La structure FoSektorPosition est présente dans FoAbfahrt et FoAnkunft .

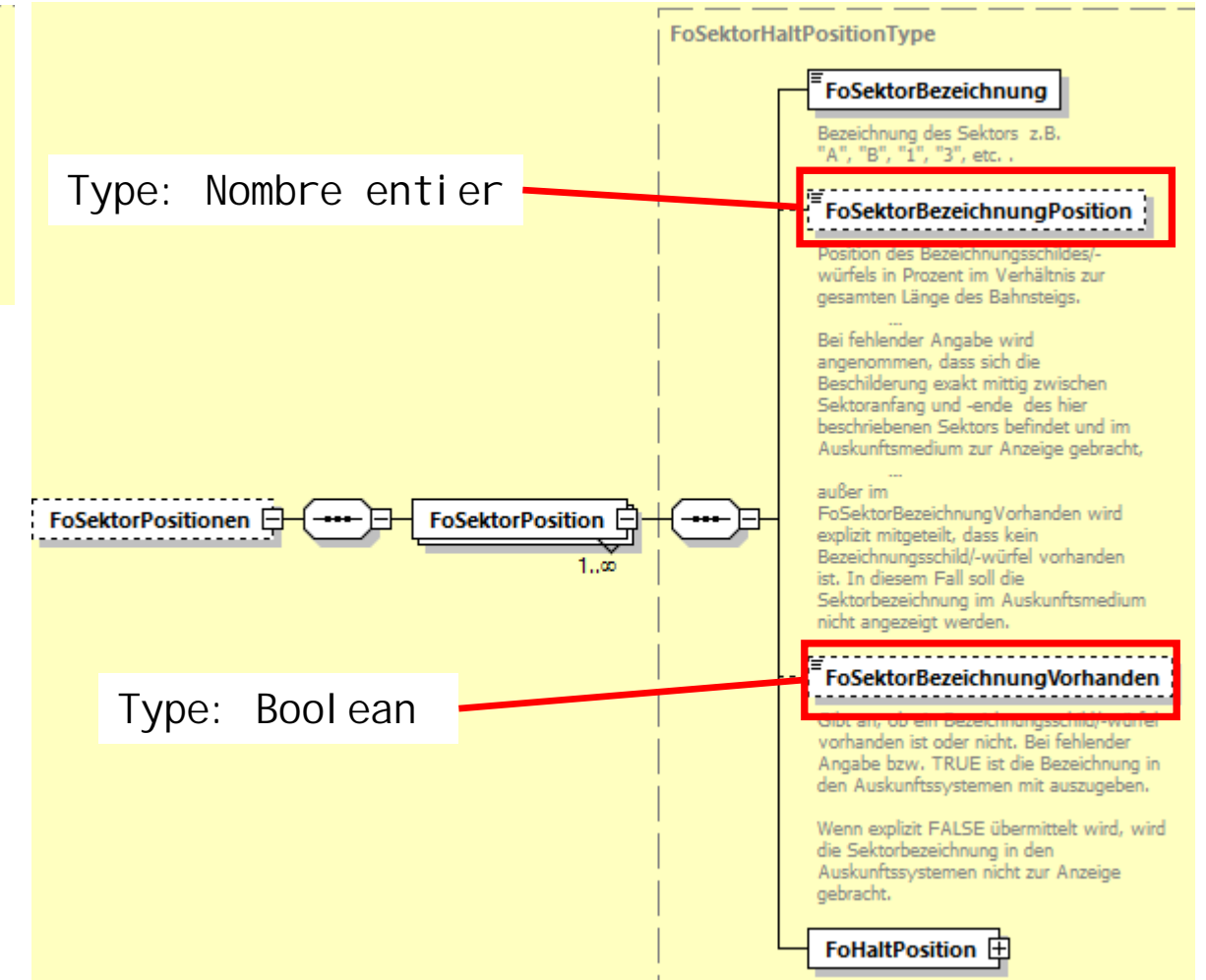

 $XSD V3.x :$
# **9. Structures modifiées Formations : Liste de valeurs: FoFahrzeugTyp**

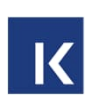

Ancien:

Actuellement, on ne sait pas encore si l'ENUM suivra le standard UIC (UICLeaflet 580, extraits également sur wikipedia), s'il définira des ENUM alternatifs, ou si aucune liste de valeurs ne sera jointe à la Norme VDV454 en ce qui concerne les types de véhicules possibles.

#### Nouveau :

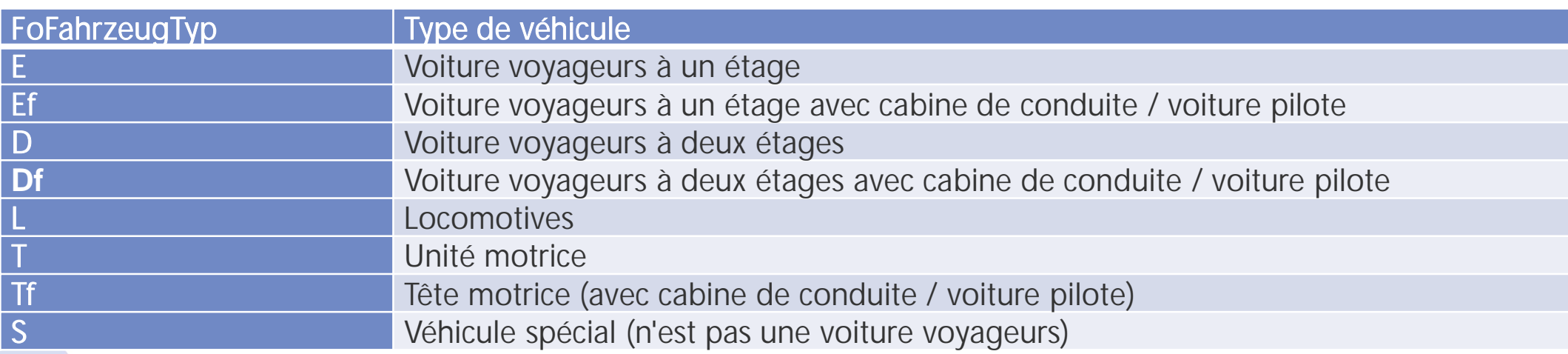

## **9. Structures modifiées Formations : Liste de valeurs: FoFahrzeugAusstattungsCode(1) : Anciens noms**

 $|\mathbf{K}|$ 

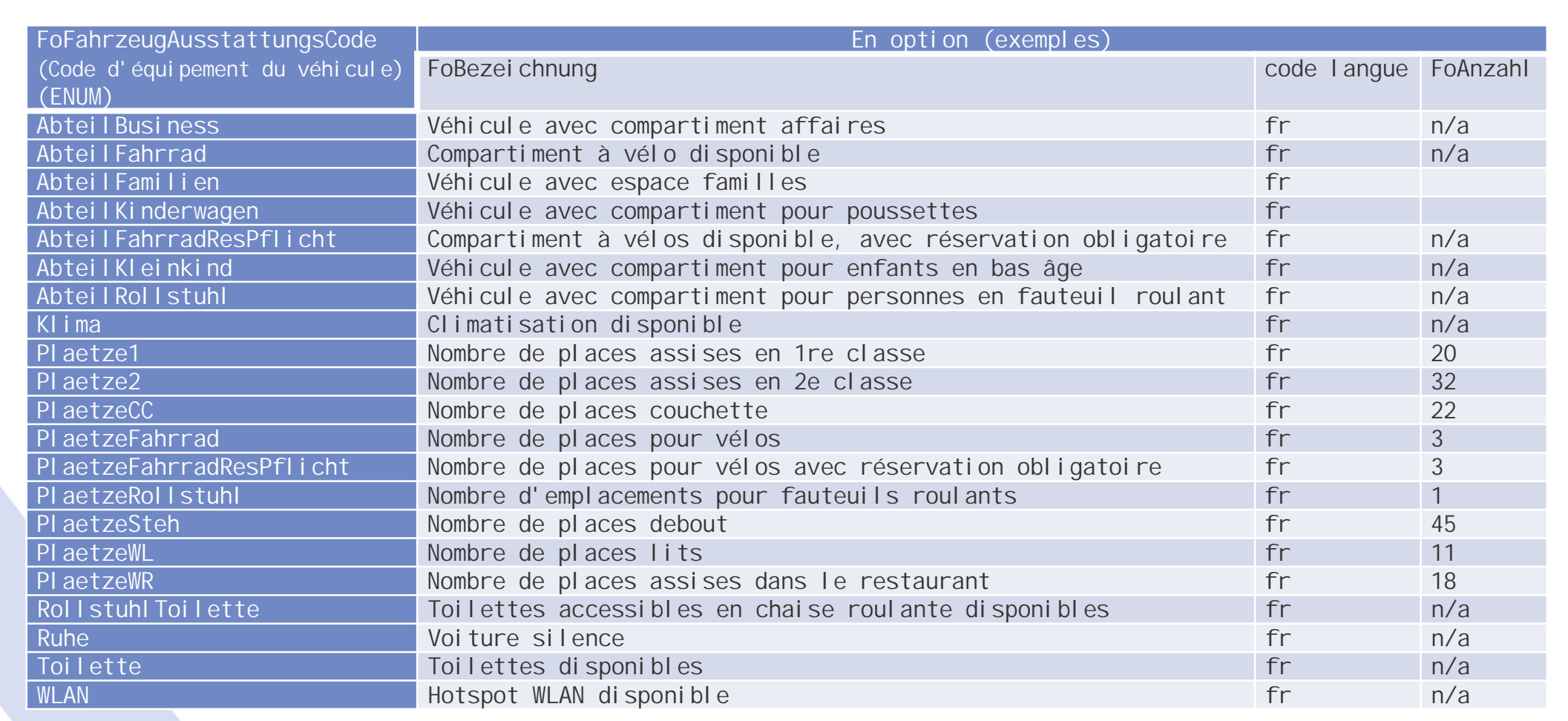

71 | 10.04.2024

# **9. Structures modifiées Formations : Liste de valeurs: FoFahrzeugAusstattungsCode (2) : Nouveaux noms**

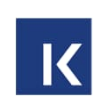

### Caractéristiques d'équipement spécifiques par domaine

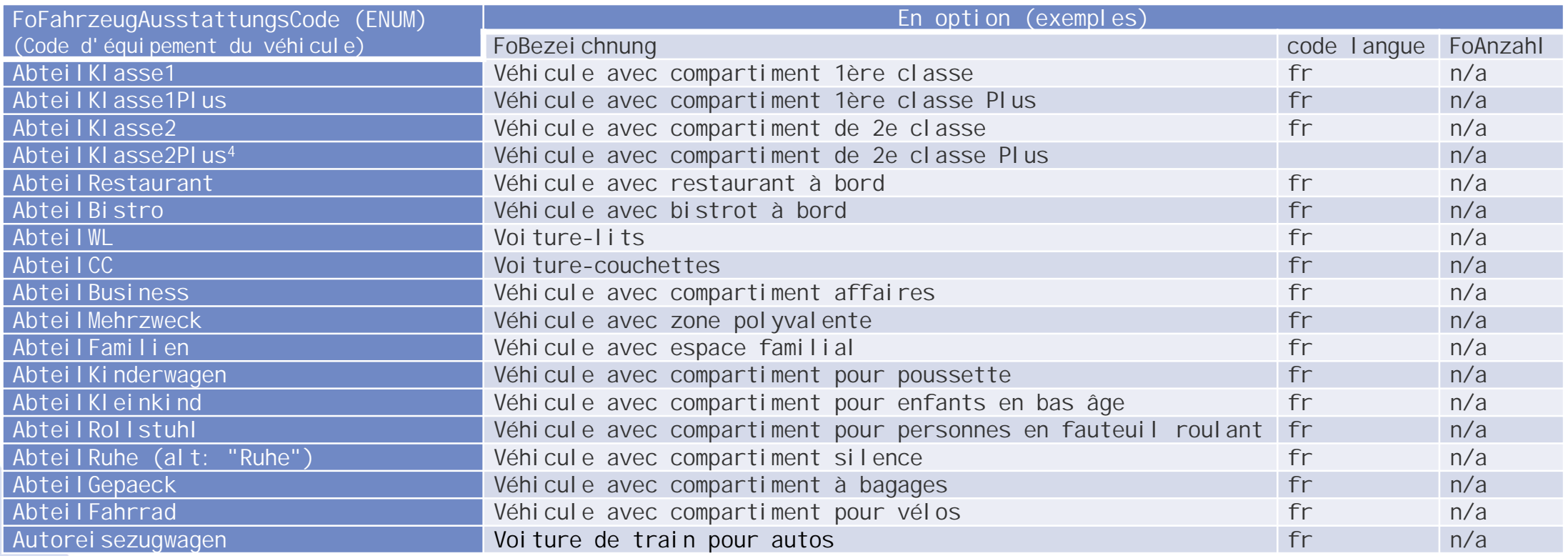

### **9. Structures modifiées Formations : Liste de valeurs: FoFahrzeugAusstattungsCode (3) : Nouveaux noms**

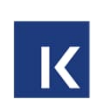

#### Capacités des caractéristiques d'équipement spécifiques par domaine et indication de l'obligation de réservation

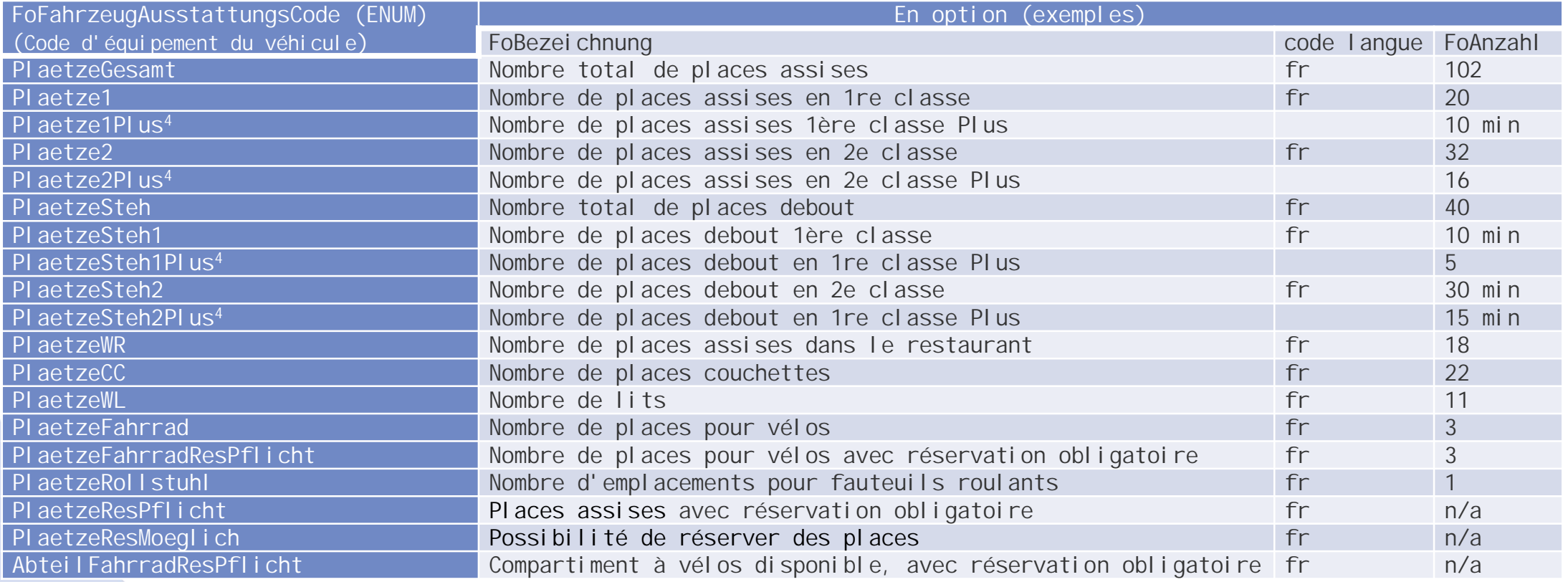

# **9. Structures modifiées Formations : Liste de valeurs: FoFahrzeugAusstattungsCode (4) : Nouveaux noms**

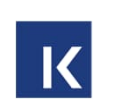

Équipements spécifiques au véhicule

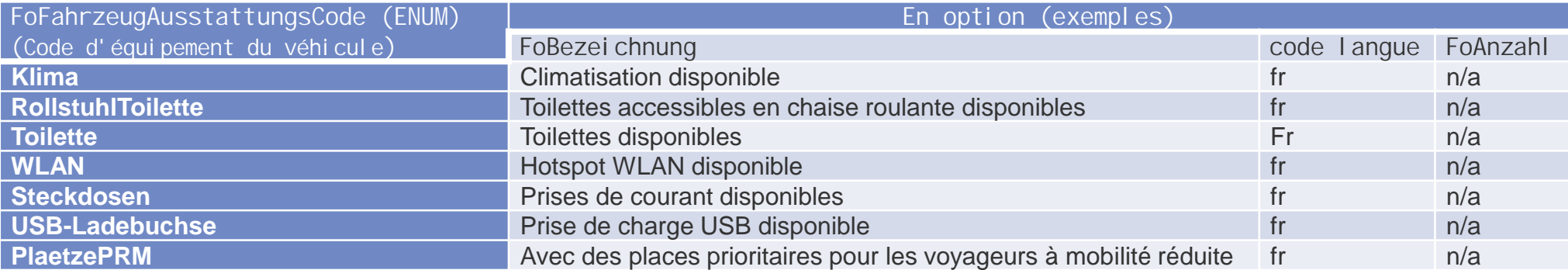

### **9. Structures modifiées Formations : Liste de valeurs: FoAenderungsCode (Code modif. de la composition):**

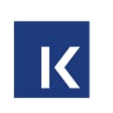

Nouvelle valeur ZusaetzlicheKurswagen (voitures directes supplémentaires)

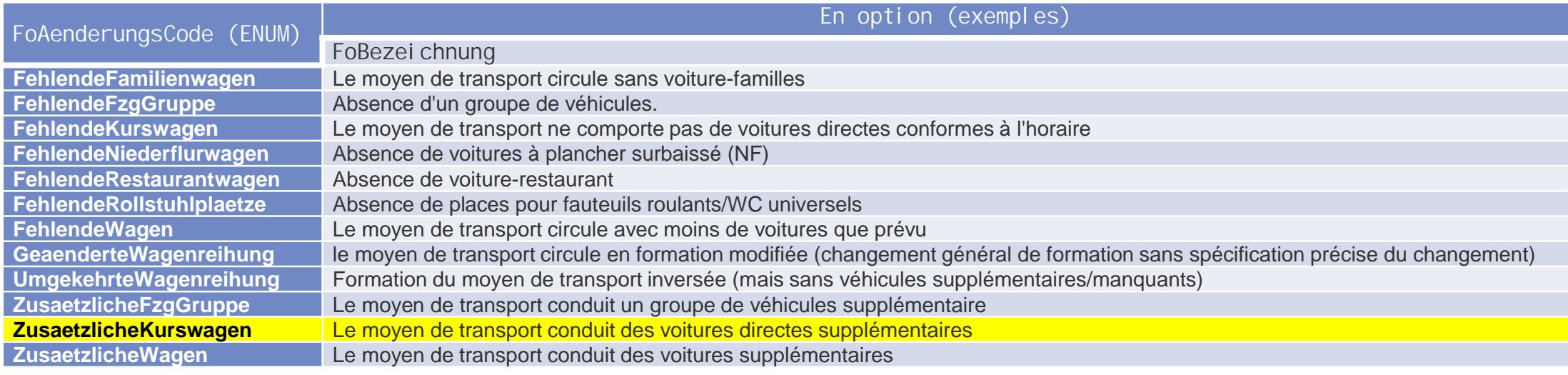